## 全国统考计算机应用基础辅导

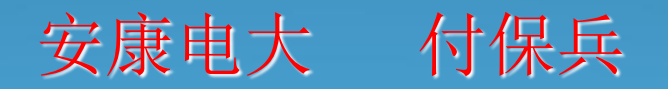

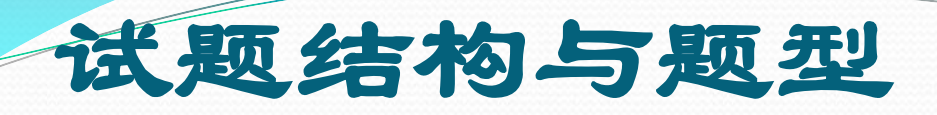

 试题分为选择题和操作题两大类,其中选择题约占40%, 操作题约占60%。

试题内容比例为:

- 计算机基础知识和操作系统及其应用约占30%
- 文字编辑、电子表格和电子演示文稿约占35%
- 计算机网络基础和Internet应用约占25%
- 信息安全和多媒体基本应用约占10%。

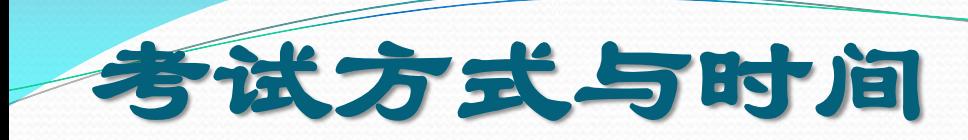

### 考试方式与时间

- 考试方式:机考。
- 考试时间:90分钟。

## 统考计算机选择题 **40**分

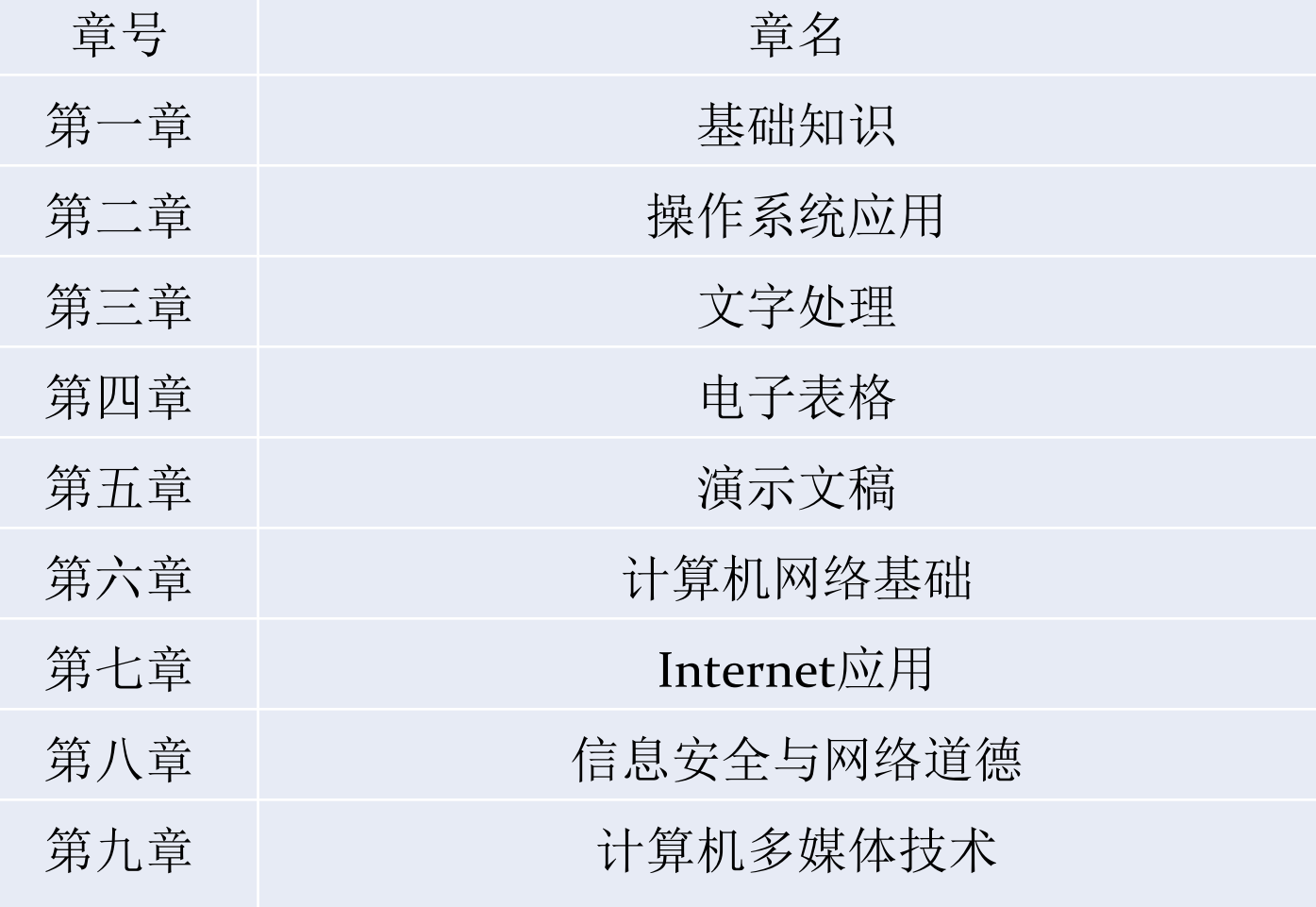

#### 第**1**章 计算机基础知识

- 1. 自计算机问世至今已经经历了4个时代, 划分时代的主要依据是计算机的\_\_\_\_。D
- A. 规模 B. 功能 C. 性能 D. 构成元件
- 2. 一般认为, 世界上第一台电子数字计算机诞生于\_\_\_\_。A
- A.1946年 B.1952年 C.1959年 D.1962年
- 3. 世界上第一台电子数字计算机采用的电子器件是 。 D
- A. 大规模集成电路 B. 集成电路 C. 晶体管 D. 电子管
- 4. 第一代计算机体积大、耗电多、性能低,其主要原因是受制于\_\_\_\_。B
- A.工艺水平 B.元器件 C.设计水平 D.原材料
- 5. 第二代电子计算机的主要元件是 。 B
- A.继电器 B.晶体管 C.电子管 D.集成电路
- 6. 第三代计算机采用的主要电子器件为 。B
- A. 电子管 B. 小规模集成电路 C. 大规模集成电路 D. 晶体管
- 7. 采用超大规模集成电路的计算机是计算机发展中的\_\_\_\_。A
- A. 第4代 B. 第3代 C. 第2代 D. 第1代
- 8.当前的计算机一般被认为是第四代计算机,它所采用的逻辑元件是\_\_\_\_。D
- A. 晶体管 B. 集成电路 C. 电子管 D. 大规模集成电路
- 9. 计算机可分为数字计算机、模拟计算机和混合计算机, 这种分类的依据是计算机的\_\_\_\_。C
- A. 功能和价格 B. 性能和规律 C. 处理数据的方式 D. 使用范围
- 10. 电子计算机按使用范围分类,可以分为\_\_\_\_。C
- A. 电子数字计算机和电子模拟计算机 B. 科学与过程计算计算机、工业控制计算机和数据计算机
- C. 通用计算机和专用计算机 D. 巨型计算机、大中型机、小型计算机和微型计算机
- 11.某型计算机峰值性能为数千亿次/秒,主要用于大型科学与工程计算和大规模数据处理,它属于  $\circ$  A
- A.巨型计算机 B.小型计算机 C.微型计算机 D.专用计算机
- 12. 电子计算机按规模划分, 可以分为\_\_\_\_。D
- A.数字电子计算机和模拟电子计算机
- B.通用计算机和专用计算机
- C.科学与过程计算计算机、工业控制计算机和数据计算机
- D.巨型计算机、大中型机、小型计算机和微型计算机
- 13. 个人计算机属于\_\_\_\_\_。A
- A. 微型计算机 B. 小型计算机 C. 中型计算机 D. 小巨型计算机
- 14. 既可以接收、处理和输出模拟量, 也可以接收、处理和输出数字量的是\_\_\_\_。C
- A.电子数字计算机 B.电子模拟计算机 C.数模混合计算机 D.通用计算机
- 15. 下列关于专用计算机的描述中, 不正确的是\_\_\_\_。A
- A.用途广泛 B.针对性强、效率高 C.结构相对简单 D.为某种特定目的而设计
- 16. 电子数字计算机的运算对象是\_\_\_\_。D
- A.模拟量 B.混合量 C.脉冲 D.不连续量
- 17. 将计算机分为巨型计算机、微型计算机和工作站的分类标准是\_\_\_\_\_。C
- A. 计算机处理数据的方式 B. 计算机的使用范围 C. 计算机的规模和处理能力 D. 计算机出现 的时间
- 18. 以下不属于电子数字计算机特点的是\_\_\_\_。C
- A.运算快速 B.计算精度高 C.形状粗笨 D.通用性强
- 19. 计算机可以进行自动处理的基础是\_\_\_\_。A
- A.存储程序 B.快速运算 C.能进行逻辑判断 D.计算精度高
- 20.计算机进行数值计算时的高精确度主要决定于\_\_\_\_。D

20. 计算机进行数值计算时的高精确度主要决定于\_\_\_\_。D

- A.计算速度 B.内存容量 C.外存容量 D.基本字长
- 21. 计算机具有逻辑判断能力, 主要取决于\_\_\_\_。C
- A. 硬件 B. 体积 C. 编制的软件 D. 基本字长
- 22. 计算机的通用性使其可以求解不同的算术和逻辑问题,这主要取决于计算机的\_\_\_\_。C
- A. 高速运算 B. 指令系统 C. 可编程性 D. 存储功能
- 23. 计算机具有很强的记忆能力的基础是\_\_\_\_。A
- A.大容量存储装置 B.自动编程 C.编辑判断能力 D.通用性强
- 24. 计算机的主要特点是具有运算速度快、精度高和\_\_\_\_。D
- A.用十进制数记数 B.自动编程 C.无须记忆 D.存储记忆
- 25. 计算机的通用性表现在 。 A
- A.由于计算机的可编程性,计算机能够在各行各业得到广泛的应用
- B.计算机是由程序规定其操作过程
- C. 计算机的运算速度很高, 远远高于人的计算速度
- D.计算机能够进行逻辑运算,并根据逻辑运算的结果选择相应的处理
- 26. "同一台计算机,只要安装不同的软件或连接到不同的设备上,就可以完成不同的任务"是指计算机具有\_\_\_\_。 B
- A. 高速运算的能力 B. 极强的通用性 C. 逻辑判断能力 D. 很强的记忆能力
- 27. 当前计算机的应用领域极为广泛, 但其应用最早的领域是\_\_\_\_\_。B
- A.数据处理 B.科学计算 C.人工智能 D.过程控制
- 28. 最早设计计算机的目的是进行科学计算, 其主要计算的问题面向于\_\_\_\_。B
- A.科研 B.军事 C.商业 D.管理
- 29.计算机应用中最诱人、也是难度最大且目前研究最活跃的领域之一是\_\_\_\_。A
- A. 人工智能 B. 信息处理 C. 过程控制 D. 辅助设计
- 30. 当前气象预报已广泛采用数值预报方法,这种预报方法会涉及计算机应用中的\_\_\_\_。A
- A.科学计算和数据处理 B.科学计算和辅助设计 C.科学计算和过程控制 D.数据处理和辅助设计

31. 利用让算<del>机对指纹讲行识别、对图像和声音讲行</del>处理所属的应用领域是\_\_\_\_。D • 1. 科学计算 B. 自动控制 C. 辅助设计 D. 信息处理 • 32. 计算机最主要的工作特点是 。A ● A. 存储程序与自动控制 B. 高速度与高精度 C. 可靠性与可用性 D. 有记忆能力 • 33. 用来表示计算机辅助设计的英文缩写是\_\_\_\_。C A.CAI B.CAM C.CAD D.CAT • 34. 计算机网络的目标是实现 。 C A.数据处理 B.文献检索 C.资源共享和信息传输 D.信息传输 • 35. 下列四项中, 不属于多媒体所包括的媒体类型的是\_\_\_\_。A ● A. X光 B. 图像 C. 音频 D. 视频 ● 36. 信息实际上指 → D A.基本素材 B.非数值数据 C.数值数据 D.处理后的数据 37. 在计算机领域, 信息是\_\_\_\_。D A.客观事物属性的表示 B.未经处理的数据 C.一种连续变化的模拟量 D.由客观事物得到的、使人们能够认知客观事物的各种消息、情报、数字、信号等所包括的内容 • 38. 在计算机领域, 数据是 。A A.客观事物属性的表示 ● B. 实际存在的数字 C.一种连续变化的模拟量 D.由客观事物得到的、使人们能够认知客观事物的各种消息、情报、数字、信号等所包括的内容 • 39. 在计算机领域, 信息经过转化而成为计算机能够处理的\_\_\_\_。A ● A. 数据 B. 数值 C. 模拟量 D. 字符 ● 40. 在计算机领域, 客观事物的属性表示为 。A ● A. 数据 B. 数值 C. 模拟量 D. 信息

4<del>1.</del> 在计算机领域, 未经处理的数据只是\_\_\_\_。A

- A. 基本素材 B. 非数值数据 C. 数值数据 D. 处理后的数据
- 42. 下列不属于信息的是 。C
- A. 报上登载举办商品展销的消息 B. 电视中计算机产品广告
- C. 计算机 D. 各班各科成绩
- 43. 数据是信息的载体, 它的不同形式有数值、文字、语言、图形和 。 D
- A. 多媒体 B. 表达式 C. 函数 D. 图像
- 44. 对于信息, 下列说法错误的是 。 D
- A.信息是可以处理的 B.信息是可以传播的 C.信息是可以共享的 D.信息可以不依附于某种 载体而存在

D-

- 45. 用语言、文字、符号、场景、图像、声音等方式表达的内容统称为\_\_\_\_。C
- A.信息技术 B.信息社会 C.信息 D.信息处理
- 46. 在下面的描述中, 正确的是 。B
- A. 外存中的信息可直接被CPU处理 B. 键盘是输入设备,显示器是输出设备
- C. 操作系统是一种很重要的应用软件 D. 计算机中使用的汉字编码和ASCII码是相同的
- 47. 一个完备的计算机系统应该包含计算机的\_\_\_\_。B
- A. 主机和外设 B. 硬件和软件 C. CPU和存储器 D. 控制器和运算器
- 48. 构成计算机物理实体的部件被称为\_\_\_\_。B
- A. 计算机系统 B. 计算机硬件 C. 计算机软件 D. 计算机程序
- 49. 组成计算机主机的主要是 → B
- A. 运算器和控制器 B. 中央处理器和主存储器 C. 运算器和外设 D. 运算器和存储器
- 50. 微型计算机的微处理器芯片上集成了\_\_\_\_\_。B
- A.CPU和RAM B.控制器和运算器 C.控制器和RAM D.运算器和I/O接口
- 51. 以下不属于计算机外部设备的是\_\_\_\_。B
- A. 输入设备 B. 中央处理器和主存储器 C. 输出设备 D. 外存储器
- 52. 以下说法正确的是\_\_\_\_。A
- A.计算机系统包括硬件系统和软件系统 B.小型机亦称微机
- C.数字计算机可直接处理连续变化的模拟量 D.主机包括CPU、显示器
- 53.计算机系统中运行的程序、数据及相应的文档的集合称为\_\_\_\_。B
- A. 主机 B. 软件系统 C. 系统软件 D. 应用软件
- 54. 以下不属于计算机软件系统的是\_\_\_\_。C
- A. 程序 B. 程序使用的数据 C. 外存储器 D. 与程序相关的文档
- 55. 下面各组设备中, 同时包括了输入设备、输出设备和存储设备的是\_\_\_\_。C
- A. CRT、CPU、ROM B. 绘图仪、鼠标器、键盘 C. 鼠标器、绘图仪、光盘 D. 磁带、打印机、激 光印字机
- 56. 个人计算机 (PC) 必备的外部设备是\_\_\_\_。B
- A. 键盘和鼠标 B. 显示器和键盘 C. 键盘和打印机 D. 显示器和扫描仪
- 57. 在微型计算机的各种设备中,既用于输入又用于输出的设备是\_\_\_\_。A
- A.磁盘驱动器 B.键盘 C.鼠标 D. 绘图仪
- 58. 冯 诺依曼结构计算机的五大基本构件包括运算器、存储器、输入设备、输出设备和\_\_\_\_。B
- A. 显示器 B. 控制器 C. 硬盘存储器 D. 鼠标器
- 59.时至今日,计算机仍采用"存储程序"原理,原理的提出者是\_\_\_\_。C
- A. 莫尔 B. 比尔 盖茨 C. 冯 诺依曼 D. 科得 (E.F.Codd)
- 60. 冯·诺依曼计算机的基本原理是\_\_\_\_。D
- A. 程序外接 B. 逻辑连接 C. 数据内置 D. 程序存储
- 61. 计算机中,运算器的主要功能是完成 \_\_\_\_。C
- A.代数和逻辑运算 B.代数和四则运算 C.算术和逻辑运算 D.算术和代数运算
- 62. 计算机系统中用来保存程序和数据, 以及运算的中间结果和最后结果的装置是\_\_\_\_。 B
- A.RAM B. 内存和外存 C.ROM D. 高速缓存
- 63.超市收款台检查货物的条形码,这属于对计算机系统的信息\_\_\_\_。A
- A. 输入 B. 输出 C. 显示 D. 打印
- 64. 下列不属于计算机输入设备的是\_\_\_\_。B
- A. 光笔 B. 打印机 C. 键盘 D. 鼠标
- 65. 在计算机领域中,通常用大写英文字母B来表示\_\_\_\_。C
- A. 字 B. 字长 C. 字节 D. 二进制位
- 66. 指令的操作码表示的是\_\_\_\_。A
- A. 做什么操作 B. 停止操作 C. 操作结果 D. 操作地址
- 67. 为解决某一特定的问题而设计的指令序列称为\_\_\_\_。D
- A. 文档 B. 语言 C. 系统 D. 程序
- 68. 计算机一次能处理数据的最大位数称为该机器的\_\_\_\_。B
- A. 字节 B. 字长 C. 处理速度 D. 存储容量
- 69. 与计算机的计算精度密切相关的指标是\_\_\_\_。B
- A. 字节 B. 字长 C. 处理速度 D. 存储容量
- 70. 衡量计算机存储能力的指标是\_\_\_\_。D
- A.字节 B.字长 C.处理速度 D.存储容量

71. 在计算机中,信息的最小单位是\_\_\_\_\_\_\_B

- A. 字节 B. 位 C. 字 D. KB
- 72. 在计算机领域中, 通常用英文单词"byte"来表示\_\_\_\_。C
- A. 字 B. 字长 C. 字节 D. 二进制位
- 73. 8个字节含二进制位 。 D
- A. 8个 B. 16个 C. 32个 D. 64个
- 74. 计算机能计算有大量数据和程序语句的问题, 起主要作用的因素是\_\_\_\_。C
- A. 大尺寸的彩显 B. 快速的打印机 C. 大容量内外存储器 D. 好的程序设计语言
- 75. 通常所说的"裸机"是指计算机仅有\_\_\_\_。A
- A. 硬件系统 B. 软件 C. 指令系统 D. CPU
- 76. 能够将高级语言源程序加工为目标程序的系统软件是\_\_\_\_。C
- A. 解释程序 B. 汇编程序 C. 编译程序 D. 编辑程序
- 77. 计算机系统应包括硬件和软件两部分,软件又必须包括\_\_\_\_。B
- A. 接口软件 B. 系统软件 C. 应用软件 D. 支撑软件
- 78.下列计算机软件中,属于系统软件的是\_\_\_\_。D
- A.用C语言编写的求解一元二次方程的程序 B.工资管理软件
- C. 用汇编语言编写的一个练习程序 D. Windows操作系统
- 79. 计算机操作系统是一种\_\_\_\_。A
- A. 系统软件 B. 应用软件 C. 工具软件 D. 调试软件
- 80. 下列4种计算机软件中属于应用软件的是\_\_\_\_。A
- A. 财务管理系统 B. DOS C. Windows98 D. Windows2000

**\_\_81. 某单位的人事管理程序属于\_\_\_\_\_。C** 

- A. 系统程序 B. 系统软件 C. 应用软件 D. 目标软件
- 82. 计算机执行某种操作的命令被称为\_\_\_\_。A
- A.指令 B.程序 C.程序设计语言 D.指令系统
- 83. 为解决某一问题而设计的一系列有序的语句的集合被称为\_\_\_\_\_。B
- A.指令 B.程序 C.程序设计语言 D.指令系统
- 84. 与二进制数11111110等值的十进制数是\_\_\_\_。D
- A.251 B.252 D.253 D.254
- 85.计算机中的所有信息都是以二进制方式表示的,主要理由是\_\_\_\_。C
- A.运算速度快 B.节约元件 C.所需的物理元件最简单 D.信息处理方便
- 86.在计算机内部,数据加工、处理和传送的形式是\_\_\_\_。A
- A. 二讲制码 B. 八讲制码 C. 十讲制码 D. 十六讲制码
- 87.下列4组数应依次为二进制、八进制和十六进制,符合这个要求的是\_\_\_\_。D
- A. 11, 78, 19 B. 12, 77, 10 C. 12, 80, 10 D. 11, 77, 19
- 88. 在下列4个数中数值最大的是\_\_\_\_。D
- A.123D B.111101B C.56O D.80H
- 89.下列各类进制的整数中,值最大的是\_\_\_\_。C
- A. 十进制数11 B. 八进制数11 C. 十六进制数11 D. 二进制数11
- 90. 在二进制数中,能使用的最小数字符号是\_\_\_\_。A
- $A, 0, B, 1, C, -1, D, R-1$
- 91. 在微型计算机中, 应用最普遍的字符编码是 → 。B
- A. BCD码 B. ASCII码 C. 汉字编码 D. 补码
- 92. 下列字符中ASCII码值最小的是\_\_\_\_。B
- A.a B.A C.f D.Z
- 93. 已知英文字母m的ASCII码值为109,那么英文字母p的ASCII码值为\_\_\_\_。B
- A.111 B.112 C.113 D.114
- 94. 对输入到计算机中的某种非数值型数据用二进制数来表示的转换规则被称为\_\_\_\_。A
- A. 编码 B. 数制 C. 校检 D. 信息
- 95. ASCII码可以表示的字符个数是 → 。C
- A.256 B.255 C.128 D.127
- 96. 字符a对应的ASCII码值是 → 。C
- A.90 B.96 C.97 D.98
- 97. 字符A对应的ASCII码值是 。B
- A.64 B.65 C.66 D.69
- 98. 计算机内部用于汉字信息的存储、运算的信息代码称为\_\_\_\_。B
- A. 汉字输入码 B. 汉字内码 C. 汉字字形码 D. 汉字输入码
- 99. 计算机中,存储一个汉字的内码所需的字节数是\_\_\_\_。C
- A. 1个 B. 8个 C. 2个 D. 4个
- 100. "美国信息交换标准代码"的缩写是\_\_\_\_。B
- A. EBCDIC B. ASCII C. GB2312 80 D. BCD
- 101. 微型计算机与外部设备之间的信息传输方式有\_\_\_\_。B
	- A. 仅串行方式 B. 串行方式或并行方式 C. 连接方式 D. 仅并行方式
- 102. 固定在计算机主机箱箱体上的、起到连接计算机各种部件的纽带和桥梁作用的是\_\_\_\_。B
- A. CPU B. 主板 C. 外存 D. 内存
- 103. 运算器、控制器和寄存器属于 \_\_\_\_。C
- A. 算术逻辑单元 B. 主板 C. CPU D. 累加器
- 104. 下列计算机存储器中, 读写速度最快的是\_\_\_\_。A
- A. 内存 B. 硬盘 C. 光盘 D. 软盘
- 105. 计算机的内存容量可能不同, 而计算容量的基本单位都是\_\_\_\_。C
- A. 字 B. 页 C. 字节 D. 位
- 106. 中央处理器(CPU)可直接读写的计算机存储部件是\_\_\_\_\_\_。A
- A. 内存 B. 硬盘 C. 软盘 D. 外存
- 107. 计算机存储单元中存储的内容\_\_\_\_。A
- A. 可以是数据和指令 B. 只能是数据 C. 只能是程序 D. 只能是指令
- 108. ROM中的信息是 。 A
- A. 由计算机制造厂预先写入的 B. 在计算机通电启动时写入的
- C. 根据用户需求不同, 由用户随时写入的 D. 由程序临时写入的
- 109. 下列各类计算机存储器中, 断电后其中信息会丢失的是\_\_\_\_。B
- A. ROM B. RAM C. 硬盘 D. 软盘
- 110. 下列叙述中, 正确的一条是\_\_\_\_。D
- A. 鼠标既是输入设备又是输出设备 B. 激光打印机属于击打式打印机
- C.使用杀毒软件可以防止网络黑客 D.温度是影响计算机正常工作的重要因素

111.以微处理器为核心,配上存储器、输入输出接口电路及系统总线可以组成\_\_\_\_。C

- A. CPU B. 微型计算机系统 C. 微型计算机 D. 软件系统
- 112. 下列诸因素中, 对微型计算机工作影响最小的是\_\_\_\_。B
- A. 尘土 B. 噪声 C. 温度 D. 湿度
- 113. 下列叙述中错误的是\_\_\_\_。**C**
- A.计算机要长期使用,不要长期闲置不用 B.为了延长计算机的寿命,应避免频繁开 关机
- C.计算机使用几小时后,应关机一会儿再用 D.在计算机附近应避免磁场干扰
- 114. 在微型计算机中, 微处理器的主要功能是进行\_\_\_\_。D
- A.算术计算 B.逻辑运算 C.算术逻辑运算 D.算术逻辑运算及全机的控制
- 115. 决定微处理器性能优劣的重要指标是\_\_\_\_。C
- A. 内存的大小 B. 微处理器的尺寸 C. 主频 D. 内存储器
- 116. 在微型计算机中, 微处理器芯片上集成的是\_\_\_\_。A
- A.控制器和运算器 B.控制器和存储器 C.CPU和控制器 D.运算器和I/O接口
- 117.当运行某个程序时,如果发现存储容量不够,最直接和有效的解决办法是\_\_\_\_。D
- A. 把磁盘换成光盘 B. 把软盘换成硬盘 C. 使用高容量磁盘 D. 扩充内存
- 118. 决定可用的外设和与外设交换数据的速度的是\_\_\_\_。A
- A. 输入输出数据传输速度 B. 内存容量 C. 外存容量 D. 运算速度
- 119. 微机系统与外部交换信息主要是通过\_\_\_\_。A
- A. 输入输出设备 B. 键盘 C. 光盘 D. 内存
- 120. 磁盘和磁盘驱动器是微型计算机的外存储设备, 可实现对信息的\_\_\_\_。C
- A. 输入 B. 输出 C. 输入和输出 D. 记录和过滤

121. 在对磁盘及其驱动器的叙述中有许多专用术语, 而与其无关的是\_\_\_\_。D

- A.密度 B.磁道 C.扇区 D.光标
- 122. 当前微型计算机上采用的外存储器中, 大部分不包括\_\_\_\_。D
- A. 硬盘 B. 光盘 C. 软盘 D. 磁带
- 123.下列四项中,计算机外(辅)存储器是指\_\_\_\_。C
- A. RAM B. ROM C. 磁盘 D. 虚盘
- 124. 具有多媒体功能的微型计算机系统, 通常都配有CD-ROM, 这是一种\_\_\_\_。D
- A.只读内存储器 B.只读大容量软盘 C.只读硬盘存储器 D.只读光盘存储器
- 125. 键盘一般分为4个区域, 其中Shift为换档键, 它的位置在\_\_\_\_。A
- A. 主键盘区 B. 小键盘区 C. 功能键区 D. 编辑键区
- 126. 计算机显示器画面的清晰度决定于显示器的\_\_\_\_。C
- A.亮度 B.色彩 C.分辨率 D.图形
- 127. 下面关于计算机显示器的叙述,正确的是: 显示器是\_\_\_\_\_。B
- A.输入设备 B.输出设备 C.输入输出设备 D.存储设备
- 128. 打印机是计算机系统的常用输出设备, 当前输出速度最快的是\_\_\_\_\_。C
- A.点阵打印机 B.喷墨打印机 C.激光打印机 D.热敏打印机
- 129. 一台计算机的字长是4个字节, 这意味着它\_\_\_\_。B
- A.能处理的字符串最多由4个英文字母组成 B.在CPU中作为一个整体加以传送处理的 二进制数码为32位
- C. 能处理的数值最大为4位十进制数9999 D. 在CPU中运算的结果最大为232
- 130. 计算机的技术指标有多种,而最主要的应该是\_\_\_\_。B
- A.语言、外设和速度 B.主频、字长和内存容量 C.外设、内存容量和体积 D.软 件、速度和重量
- 131.微型计算机的主频很大程度上决定了计算机的运行速度,它是指\_\_\_\_。B
- A. 计算机的运行速度快慢 B. 微处理器时钟工作频率 C. 基本指令操作次数 D. 单 位时间的存取数量
- 132. 微处理器芯片的位数即 。B
- A. 速度 B. 字长 C. 主频 D. 周期
- \_\_133. 字长16位的计算机,它表示\_\_\_\_\_。A
- A. 数以16位二进制数表示 B. 数以十六进制来表示 C. 可处理16个字符串 D. 数以 两个八进制表示
- 134. "32位微型计算机"中的32指的是\_\_\_\_。D
- A. 微机型号 B. 内存容量 C. 运算速度 D. 机器的字长
- □135. 计算机配置的内存的容量为128MB或128MB以上,其中的128MB是指\_\_\_\_。D
- A.128×1000×1000×8个字节 B.128×1000×1000字节
- C.128×1024×1024×8个字节 D.128×1024×1024个字节
- 136. 下列描述中不正确的是\_\_\_\_。D
- A.多媒体技术最主要的两个特点是集成性和交互性 B.各种高级语言的翻译程序都属 于系统软件
- C. 内存容量是计算机的主要性能指标之一 D. 所有计算机的字长都是固定不变的
- \_\_137. 为使在本系统中开发的硬、软件能推广到多种系统中,需要考虑本系统的\_\_\_\_。A
- A. 兼容性 B. 可靠性 C. 可扩充性 D. 可用性
- 138. 微型计算机内存容量的大小, 一般是指\_\_\_\_的容量。B
- A. ROM B. RAM C. cache D. SRAM

### 提问测试练习

- 测1.第一台电子计算机是1946年在美国研制成功的,该机的英文缩写名是\_\_\_\_。
- A.ENIAC B.EDVAC C.EDSAC D.MARK
- \_\_测2. 关于计算机的分类方法有多种, 下列选项中不属于按计算机处理数据的方式进行分类的是\_\_\_\_。

D

- A. 电子数字计算机 B. 通用计算机 C. 电子模拟计算机 D. 数模混合计算机
- 测3. 为了实现自动控制处理, 需要计算机具有的基础条件是\_\_\_\_。
- A. 存储程序 B. 高速度与高精度 C. 可靠性与可用性 D. 连网能力
- \_测4. 当前计算机已应用于各种行业、各种领域,而计算机最早的设计是应用于\_\_\_\_。
- A.数据处理 B.科学计算 C.辅助设计 D.过程控制
- 测5. 在计算机领域,信息是经过转化而成为计算机能够处理的\_\_\_\_。
- A. 数据 B. 符号 C. 图形 D. 数字
- 测6. 计算机系统由硬件系统和软件系统两部分组成,下列选项中不属于硬件系统的是\_\_\_\_。
- A.中央处理器 B.内存储器 C.I/O设备 D.系统软件
- \_\_测7. 计算机的硬件系统由五大部分组成, 下列各项中不属于这五大部分的是\_\_\_\_。
- A.运算器 B.软件 C.I/O设备 D.控制器
- 测8. 计算机内部用于处理数据和指令的编码是\_\_\_\_。
- A. 十进制码 B. 二进制码 C. ASCII码 D. 汉字编码
- \_测9. 计算机软件分为系统软件和应用软件两大类,下列各项中不属于系统软件的是\_\_\_\_。
- A. 操作系统 B. 办公软件 C. 数据库管理系统 D. 系统支持和服务程序
- 测10.二进制数10110001相对应的十进制数应是\_\_\_\_。
- A.123 B.167 C.179 D.177
- 测11. 在计算机存储单元中,一个ASCII码值占用的字节数为\_\_\_\_。
- A.1 B.2 C.4 D.8
- 测12.计算机断电后,会使存储的数据丢失的存储器是\_\_\_\_。
- A. RAM B. 硬盘 C. ROM D. 软盘
- 测13. 在微型计算机中, 微处理器芯片上集成的是\_\_\_\_。
- A.控制器和运算器 B.控制器和存储器 C.CPU和控制器 D.运算器和I/O接口
- 测14. 保持微型计算机正常运行必不可少的输入输出设备是\_\_\_\_。
- A. 键盘和鼠标 B. 显示器和打印机 C. 键盘和显示器 D. 鼠标和扫描仪
- \_\_测15. 下列各项中, 不是微型计算机的主要性能指标的是\_\_\_\_。
- 字长 B.内存容量 C.主频 D.硬盘容量
- 测16.常用的微型计算机输入设备通常包括\_\_\_\_\_\_。
- A. 键盘和显示器 B. 软盘和硬盘 C. 键盘和软盘 D. 键盘和鼠标
- \_\_测17. 软件系统中,具有管理软、硬件资源功能的是\_\_\_
- A.程序设计语言 B 字表处理软件 C 操作系统 D 应用软件
- \_\_测18. 计算机中对数据进行加工与处理的部件, 通常称为
- A.运算器 B.控制器 C.显示器 D.存储器
- 测19.大写英文字母"A"的ASCII码值为十进制数65,大写英文字母"E"的十进制ASCII码 值为
- A.67 B. 68 C. 69 D. 70
- \_ 测20. 以下可以衡量CPU的工作效率的是\_\_\_
- A. 运算速度 B. 存储容量 C. 分辨率 D. 电压
- 测21. 16进制数的1个位能够表示的不同状态有\_\_\_\_\_\_\_
- A.9种 B. 15种 C. 10种 D. 16种
- \_\_测22. 字符A对应的ASCII码值是\_\_\_\_\_\_。
- A.64 B.65 C.66 D.67
- 测23. 在第四代计算机期间内全世界逐步进入了\_\_\_\_\_
- A.人类文明时代 B 农业时代 C 机器工业时代 D 以计算机网络为特征的时代
- \_测24. 软硬磁盘和磁盘驱动器是微型计算机的外存储设备,可实现对信息的
- A. 输入 B. 输出 C. 输入和输出 D. 记录
- \_\_测25. 下列关于存储设备的说法中正确的是 \_
- A.机器中内存的容量一般比硬盘大 B.硬盘的读写速度比内存快
- C.内存中存储的信息断电后会消失 D.相同容量下,内存的价格比硬盘便宜
- 测26. 计算机的指令系统能实现的运算有\_\_\_\_\_。
- A. 数值运算和非数值运算 B. 算术运算和逻辑运算
- C. 图形运算和数值运算 D. 算术运算和图象运算
- 测27. 在计算机中,用数值、文字、语言和图像等所表示的内容都可称为\_\_\_\_\_\_。
- A.表象 B.文章 C.信息 D.消息
- \_\_测28. 第二代计算机使用的主要电子元件是\_
- A.电子管 B 晶体管 C 集成电路 D超大规模集成电路
- \_\_测29. 将计算机分为通用计算机和专用计算机的分类标准是\_\_\_\_\_\_。
- A.计算机的使用范围 B.计算机处理数据的方式
- C.计算机的规模 D.计算机的处理能力

### 答案: ABABA DBBBD AAACD DCACA DBDCC BCBA

# 第**2**章 **Windows**操作系统及其应用

- 1. 操作系统是\_\_\_\_。D
- A.用户与软件的接口 B.系统软件与应用软件的接口 C.主机与外设的接口 D.用户与计算机的接口
- 2. 下列有关快捷方式的叙述, 错误的是\_\_\_\_。A
- A.快捷方式改变了程序或文档在磁盘上的存放位置
- B.快捷方式提供了对常用程序或文档的访问捷径
- C.快捷方式图标的左下角有一个小箭头
- D.删除快捷方式不会对源程序或文档产生影响
- 3. 不可能在任务栏上的内容为\_\_\_\_。A
- A.对话框窗口的图标 B. 正在执行的应用程序窗口图标 C. 已打开文档窗口的图标 D. 语言栏对应图标
- 4. 在Windows中, 关于文件夹的描述不正确的是\_\_\_\_。D
- A.文件夹是用来组织和管理文件的 B."计算机"是一个系统文件夹
- C.文件夹中可以存放驱动程序文件 D.同一文件夹中可以存放两个同名文件
- 5. Windows中可以设置、控制计算机硬件配置和修改显示属性的应用程序是\_\_\_\_。D
- A.Word B.Excel C.资源管理器 D.控制面板
- 6. 在Windows中, 不属于控制面板操作的是\_\_\_\_。C
- A.更改桌面背景 B.添加新硬件 C.造字 D.调整鼠标的使用设置
- 7. 在Windows资源管理器中选定了文件或文件夹后,若要将它们移动到不同驱动器的文件夹中,操作为\_\_\_\_。B
- A.按下Ctrl键拖动鼠标 B.按下Shift键拖动鼠标 C.直接拖动鼠标 D.按下Alt键拖动鼠标
- 8.要将语言栏显示在桌面上,第一步操作应该是\_\_\_\_。A
- A. 控制面板中选"时钟、语言和区域"下的"更改键盘和其他输入法"选项 B. 控制面板中选"程序"
- C. 右击桌面空白处,选择"查看" D. 右击任务栏空白处,选择"属性"
- 9. 在Windows的中文输入方式下,中英文输入方式之间切换应按的键是\_\_\_\_。D
- A. Ctrl+Alt B. Ctrl+Shift C. Shift+Space D. Ctrl+Space
- 10. 在Windows中下面的叙述正确的是\_\_\_\_。C
- A."写字板"是字处理软件,不能进行图文处理 B."画图"是绘图工具,不能输入文字
- C. "写字板"和"画图"均可以进行文字和图形处理 D. "记事本"文件可以插入自选图形
- 11. Windows的任务栏可用于\_\_\_\_\_。B
- A.启动应用程序 B.切换当前应用程序 C.修改程序项的属性 D.修改程序组的属性
- 12. 操作系统中对文件的确切定义应该是\_\_\_\_。D
- A.用户手写的程序和数据 B.打印在纸上的程序和数据
- C.显示在屏幕上的程序和数据的集合 D.记录在存储介质上的程序和数据的集合
- 13. 在Windows操作环境下, 将整个屏幕画面全部复制到剪贴板中使用的键是\_\_\_\_。A
- A. Print Screen B. Page Up C. Alt+F4 D. Ctrl+Space
- 14. 下列4种说法中正确的是\_\_\_\_。C
- A.安装了Windows的微型计算机,其内存容量不能超过4MB
- B.Windows中的文件名不能用大写字母
- C.安装了Windows操作系统之后才能安装应用软件
- D. 安装了Windows的计算机, 硬盘常安装在主机箱内, 因此是一种内存储器
- 15. 关于Windows窗口的概念, 以下叙述正确的是\_\_\_\_。B
- A.屏幕上只能出现一个窗口,这就是活动窗口
- B. 屏幕上可以出现多个窗口, 但只有一个是活动窗口
- C.屏幕上可以出现多个窗口,但不止一个活动窗口
- D.当屏幕上出现多个窗口时,就没有了活动窗口
- 16. 在Windows桌面底部的任务栏中, 一般会出现的对象有\_\_\_\_。A
- A."开始"按钮、"快速启动区"、"程序按钮区"及"通知区域"
- B."资源管理器"按钮、"快速启动区"、"程序按钮区"及"显示"桌面按钮
- C."开始"按钮、"资源管理器"按钮、"程序按钮区"及"通知区域"
- D. "开始"按钮、"快速启动区"、"通知区域"及"屏幕设置"按钮
- 17. 在Windows中, "计算机"图标 。B
- A. 一定出现在桌面上 B. 可以设置到桌面上 C. 可以通过单击将其显示到桌面上 D. 不可能出 现在桌面上
- \_\_18. 在Windows中,剪贴板是用来在程序和文件间传递信息的临时存储区,此存储区是\_\_\_\_。C
- A. 回收站的一部分 B. 硬盘的一部分 C. 内存的一部分 D. 软盘的一部分

19. 在Windows中, 对桌面上的图标\_\_\_\_。A A.可以用鼠标的拖动或打开一个快捷菜单对它们的位置加以调整 B.只能用鼠标对它们拖动来调整位置 C.只能通过快捷菜单来调整位置 D.只需用鼠标在桌面上从屏幕左上角向右下角拖动一次,它们就会重新排列 20. Windows菜单操作中, 如果某个菜单项的颜色暗淡, 则表示\_\_\_\_。D A.只要双击,就能选中 B.必须连续三击,才能选中 C.单击被选中后,还会显示出一个方框要求操作者进一步输入信息 D. 在当前情况下, 这项选择是没有意义的, 选中它不会有任何反应 21. 下列关于Windows的叙述中, 错误的是\_\_\_\_。A A.删除应用程序快捷图标时,会连同其所对应的程序文件一同删除 B. 设置文件夹属性时, 可以将属性应用于其包含的所有文件和子文件夹 C.删除目录时,可将此目录下的所有文件及子目录一同删除 D. 双击某类扩展名的文件, 操作系统可启动相关的应用程序 D. 众山未天》 及石的入口, 床上不死的为两次的不同在力的声, 【【】 & 图 】 |<br>22. 在Windows 的中文输入方式下, 在几种中文输入方式之间切示中以及 键。B A.Ctrl+Alt B.Ctrl+Shift C.Shift+Space D.Ctrl+Space 23. 在Windows中, 图2-49所示的5个鼠标指针状态的正确描述依次是\_\_\_\_。A A. 正常选择、求助、后台运行、等待、精确定位 B. 正常选择、后台运行、求助、等待、精确定位 C. 正常选择、后台运行、等待、求助、精确定位 D. 正常选择、等待、后台运行、求助、精确定位

- 24. 在Windows中, 同时显示多个应用程序窗口的正确方法是\_\_\_\_。A
- A. 在任务栏空白区单击鼠标右键,在弹出快捷菜单中选择"并排显示窗口"命令
- B. 在任务栏空白区单击鼠标左键, 在弹出快捷菜单中选择"排列图标"命令
- C.按Ctrl+Tab键进行排列 D.在资源管理器中进行排列
- 25. 在资源管理器中, 选定多个非连续文件的操作为\_\_\_\_。B
- A.按住Shift键,单击每一个要选定的文件图标 B.按住Ctrl键,单击每一个要选定 的文件图标
- C.先选中第一个文件,按住Shift键,再单击最后一个要选定的文件图标
- D. 先选中第一个文件, 按住Ctrl键, 再单击最后一个要选定的文件图标
- 26.文件ABC.Bmp存放在F盘的T文件夹中的G子文件夹下,它的完整文件标识符是\_\_\_\_。 C
- A. F:\T\G\ABC B. T:\ABC.Bmp C. F:\T\G\ABC.Bmp D. F:\T:\ABC.Bmp
- 27. 资源管理器中的库是\_\_\_\_。D
- A.一个特殊的文件夹 B.一个特殊的文件
- C. 硬件的集合 D. 用户快速访问一组文件或文件夹的快捷路径
- 29. 在Windows下, 将某应用程序中所选的文本或图形复制到一个文件, 先要在"编辑" 菜单中选择的命令是\_\_\_\_\_。C ()
- A.剪切 B.粘贴 C.复制 D.选择性粘贴
- 30. 在Windows资源管理器中,要把文件或文件夹图标设置成"大图标"方式显示,使 用的菜单是\_\_\_\_\_。C
- A. "文件"菜单 B. "编辑"菜单 C. "查看"菜单 D. "工具"菜单
- 31. 在查找文件时, 通配符\*与? 的含义是\_\_\_\_\_。A
- A.\*表示任意多个字符,?表示任意一个字符 B.?表示任意多个字符,\*表示任意一 个字符
- C.\*和?表示乘号和问号 D.查找\*.?与?.\*的文件是一致的
- 32. 在Windows中, 打开一个菜单后, 其中某菜单项会出现下属级联菜单的标识是\_\_\_\_。 B
- A.菜单项右侧有一组英文提示 B.菜单项右侧有一个黑色三角形
- C. 菜单项左侧有一个黑色圆点 D. 菜单项左侧有一个√符号
- \_\_33. 在控制面板中,使用"程序"的作用是\_\_\_\_。D
- A. 设置字体 B. 设置显示属性 C. 安装未知新设备 D. 安装或卸载程序
- 34. 在Windows中快速获得处理器型号、内存容量等有关信息,前两步操作是\_\_\_\_。C
- A. 鼠标右击桌面空白区,选择"属性"菜单项
- B. 鼠标右击"开始"按钮, 选择"属性"菜单项
- C. 鼠标右击桌面"计算机"图标, 选择"属性"菜单项
- D. 鼠标右击任务栏空白区, 选择"属性"菜单项
- 35. 在文件系统的树形目录结构中, 从根目录到任何数据文件, 其通路有\_\_\_\_。B
- A. 二条 B. 唯一的一条 C. 三条 D. 多于三条
- 36.在Windows启动汉字输入法后,选定一种汉字输入法,屏幕上就会出现一个与该输 入法相应的\_\_\_\_\_。D
- A. 汉字字体列表框 B. 汉字字号列表框 C. 汉字输入编码框 D. 汉字输入法状态框
- 37.在资源管理器中,复制文件命令的快捷键是\_\_\_\_。C
- A.Ctrl+X B.Ctrl+S C.Ctrl+C D.Ctrl+V
- 38.下面是关于Windows文件名的叙述,错误的是\_\_\_\_。D
- A.文件名中允许使用汉字 B.文件名中允许使用多个圆点分隔符
- C.文件名中允许使用空格 D.文件名中允许使用竖线(|)
- 39.在Windows中,在"记事本"中保存的文件,系统默认的文件扩展名是  $\circ$  A
- A..TXT B..DOCX C..BMP D..RTF
- 40. 在Windows中, "回收站"是\_\_\_\_。B
- A. 内存中的一块区域 B. 硬盘中的特殊文件夹 C. 软盘上的文件夹 D.高速缓存中的一块区域
- 41. 在Windows中, 不可以对"开始"菜单进行设置的是\_\_\_\_。D
- A. 在控制面板中设置 B. 右击"开始"按钮, 选择"属性", 在打开的对 话框中设置
- C. 右击任务栏空白处,选择"属性",在打开的对话框中设置
- D.右击桌面空白处,选择"属性",在打开的对话框中设置
- 42. 在Windows中,用户建立的文件默认具有的属性是\_\_\_\_。D
- A. 隐藏 B. 只读 C. 系统 D. 存档
- 43. 在Windows中, Alt+Tab键的作用是\_\_\_\_。C
- A. 关闭应用程序 B. 打开应用程序的控制菜单 C. 应用程序之间相互切换 D. 打开"开始"菜单
- 44.在Windows中,要设置屏幕保护程序,可以使用控制面板的\_\_\_\_。D
- A. 系统和安全 B. 程序 C. 硬件和声音 D. 外观

# 提问测试**,**练习

- 测1. 启动Windows操作系统后, 桌面系统的屏幕上肯定会显示的图标是\_\_\_\_。
- A."回收站"和"开始"按钮 B."计算机"、"回收站"和"资源管理器"
- C. "计算机"、"回收站"和"Office" D. "计算机"、"开始"按钮和"Internet浏览器"

f fram de familie de la familie de la familie de la familie de la familie de la familie de la familie de la fa<br>Seglection de la familie de la familie de la familie de la familie de la familie de la familie de la familie d

- 测2. 在Windows中, 要设置任务栏属性, 其操作的第一步是\_\_\_\_。
- A.打开"资源管理器" B.打开"开始"菜单中的"帮助和支持"
- C.右击桌面空白区,选择"属性" D.右击任务栏空白区,选择"属性"
- 测3.下列4种操作中,不能打开资源管理器的操作是\_\_\_\_。
- A. 单击"开始"按钮,再从"所有程序"选项的级联菜单的附件下单击"资源管理器"
- B. 双击桌面的"资源管理器"快捷方式
- C. 用鼠标右击"开始"按钮,出现快捷菜单后,单击"打开Windows资源管理器"命令
- D.单击桌面的"资源管理器"快捷方式
- 测4.以下说法除\_\_\_\_外都是错误的。
- A.隐藏是文件和文件夹的属性之一 B.隐藏文件不能删除
- C. 只是文件才能隐藏, 文件夹不能隐藏 D. 隐藏文件在浏览时不会显示出来
- 测5. 关于资源管理器中库的概念, 以下表示正确的是\_\_\_\_。
- A. 在一个库中不可以包含存储在多个位置中的文件或文件夹 B. 删除库中的文件,不会将磁盘上对应文件删除
- C.库就是系统文件夹,会占用磁盘的空间 D.用户可以从库快速访问磁盘上不同文件夹中的文件
- 测6. Windows不能启动"控制面板"的操作是 。
- A.单击桌面上的"开始"按钮,在出现的菜单中单击"控制面板"
- B. 打开"计算机"窗口,再单击工具栏中"打开控制面板"按钮
- C.打开资源管理器,单击左窗口"网络"标记下的"控制面板"选项
- D.单击"附件"中"系统工具"下的"控制面板"命令
- 测7. 在Windows的各种窗口中,单击左上角的窗口标识可以\_\_\_\_。
- A.打开控制菜单 B.打开资源管理器 C.打开控制面板 D.打开网络浏览器
- 测8. 要改变任务栏上时间的显示形式,应该在控制面板的时钟、语言和区域窗口中选择的任务是\_\_\_\_。
- A."显示" B."区域和语言选项" C."时间与日期" D."系统"
- 测9. 以下不能进行输入法语言选择的是
- A.先单击语言栏上表示语言的按钮,然后选择
- B.先单击语言栏上表示键盘的按钮,然后选择
- C.在"任务栏和开始菜单属性"对话框中设置
- D.按下Ctrl和Shift键
- 测10. 在Windows中, "写字板"和"记事本"软件所编辑的文档\_\_\_\_。
- A.均可通过剪切、复制和粘贴与其他Windows应用程序交换信息
- B.只有写字板可通过剪切、复制和粘贴操作与其他Windows应用程序交换信息
- C.只有记事本可通过剪切、复制和粘贴操作与其他Windows应用程序交换信息
- D.两者均不能与其他Windows应用程序交换信息
- 测11. 在资源管理器树型目录结构中, 从根目录到任何文件, 路径数量有
- A 二条 B 唯一一条 C 三条 D 不一定的条
- \_\_测12. 在Windows 中, 文件名命名不能\_\_\_\_\_\_。
- A. 使用汉字字符 B. 包括空格字符 C. 多于255个字符 D. 使用?和\*
- \_\_测13. 一个文件的路径是用来描述
- A.文件存在哪个磁盘上 B.文件在磁盘上的目录位置 C.程序的执行步骤 D.用户操作步骤
- \_\_测14. 下列关于文件夹论述正确的是\_\_
- A.在Windows操作系统中文件夹中一定要有内容 B.C:\Windows\*\java.exe 是一个路 径
- C.Windows操作系统中文件命名时最长不可超过255个字符 D.文件夹嵌套的层数最多 不得超过8层

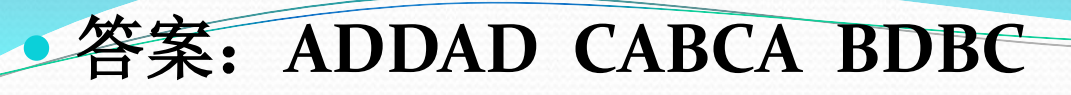

# 第**3**章 **Word**文字编辑

- 1. Word具有的功能是 。 D
- A.表格处理、无线通信 B.发送邮件、自动更正
- C.绘制图形、浏览网页 D.表格处理、绘制图形、自动更正
- 2. 在Word编辑状态下, 若要在当前窗口中绘制自选图形, 则可选择的前两步操作依次是单击\_\_\_\_。D
- A."文件"选项卡、"新建"项 B."开始"选项卡、"粘贴"命令按钮
- C."审阅"选项卡、"新建批注"命令按钮 D."插入"选项卡、"形状"命令按钮
- 3.在Word编辑状态下,若要进行字体效果的设置(如设置文字三维效果等),首先应打开\_\_\_\_。C
- A. "剪贴板"窗格 B. "段落"对话框 C. "字体"对话框 D. "样式"窗格
- 4. Word文档中, 每个段落都有自己的段落标记, 段落标记的位置在\_\_\_\_。B
- A. 段落的首部 B. 段落的结尾处 C. 段落的中间位置 D. 段落中, 但用户找不到的位置
- 5. 在Word编辑状态下, 对于选定的文字不能进行的设置是\_\_\_\_。D
- A. 加下划线 B. 加着重号 C. 动态效果 D. 自动版式
- 6. 在Word编辑状态下,若光标位于表格外右侧的行尾处, 按Enter(回车)键,结果为\_\_\_\_。C
- A. 光标移到下一句 B. 光标移到下一行, 表格行数不变
- C.插入一行,表格行数改变 D.在本单元格内换行,表格行数不变
- 7. 关于Word中的多文档窗口操作, 以下叙述中错误的是 。 B
- A.Word的文档窗口可以拆分为两个文档窗口
- B.多个文档编辑工作结束后,不能一个一个地存盘或关闭文档窗口
- C.Word允许同时打开多个文档进行编辑,每个文档有一个文档窗口
- D.多文档窗口间的内容可以进行剪切、粘贴和复制等操作
- 8. 在word中, 创建表格不应该使用的方法是\_\_\_\_。A
- A.使用"自选绘图"工具画一个 B.使用表格拖曳方式
- C.使用"插入表格"命令 D.使用"快速表格"命令
- 9. 在Word中, 下述关于分栏操作的说法, 正确的是\_\_\_\_。A
- A.可以将指定的段落分成指定宽度的两栏 B.任何视图下均可看到分栏效果
- C. 设置的各栏宽度和间距与页面宽度无关 D. 栏与栏之间不可以设置分割线
- 10. 在Word编辑状态下,改变段落的缩进方式、调整左右边界等操作,最直观、快速的方法是利用\_\_\_\_。D
- A.菜单栏 B.工具栏 C.格式栏 D.标尺
- 11. 在Word编辑状态下,要将另一文档的内容全部添加在当前文档的当前光标处,应选择的操作是依次单击\_\_\_\_。C
- A. "文件"选项卡和"打开"项 B. "文件"选项卡和"新建"项
- C."插入"选项卡和"对象"命令按钮 D."插入"选项卡和"超链接"命令按钮
- 12. 在Word编辑状态下, 讲行选定文本行间距的设置, 应选择的操作是依次单击\_\_\_\_。B
- A."文件"选项卡按钮和"新建"项
- B."开始"选项卡按钮和"段落"功能区的对话框启动器
- C."开始"选项卡按钮和"字体"功能区的对话框启动器
- D. "页面布局"选项卡按钮和"页面设置"功能区的对话框启动器
- 13. 在Word编辑状态下, 不可以进行的操作是\_\_\_\_。A
- A.对选定的段落进行页眉、页脚设置 B.在选定的段落内进行查找、替换
- C. 对选定的段落进行拼写和语法检查 D. 对选定的段落进行字数统计
- 14. 在Word的默认状态下,能够直接打开最近使用过的文档的方法是\_\_\_\_。D
- A. 单击快速访问工具栏上的"打开"按钮 B. 选择"文件"选项卡中的"打开"项
- C.快捷键Ctrl+O D.单击"文件"选项卡按钮,在文件列表中选择
- 15. 在Word的编辑状态, 当前编辑的文档是C盘中的d1.docx文档, 要将该文档复制到D盘, 应当使用\_\_\_\_。A
- A. "文件"选项卡中的"另存为"命令 B. "文件"选项卡中的"保存"命令
- C."文件"选项卡中的"新建"命令 D."文件"选项卡中的"粘贴"命令
- 16. 在Word的编辑状态,当前正编辑一个新建文档"文档1",当执行"文件"选项卡中的"保存"命令后\_\_\_\_。B
- A. "文档1"被存盘 B. 弹出"另存为"对话框, 供进一步操作
- C.自动以"文档1"为名存盘 D.不能以"文档1"存盘
- 17. 在Word中,当多个已命名的文档打开时,关于保存这些文档的说法中正确的是\_\_\_\_。A
- A. 用"文件"选项卡中的"保存"命令, 只能保存活动文档
- B. 用"文件"选项卡中的"保存"命令,可以重命名保存所有文档
- C.用"文件"选项卡中的"保存"命令,可一次性保存所有打开的文档
- D. 用"文件"选项卡中的"全部保存"命令保存所有打开的文档
- 18. 在Word中, 关于快速表格样式的用法, 以下说法正确的是\_\_\_\_\_。B
- A. 只能使用快速表格样式生成表格
- B. 可在生成新表时使用快速表格样式
- C.每种快速表格样式已经固定,,不能对其进行任何形式的更改
- D.在使用一种快速表格样式后,不能再更改为其他样式
- 19.在Word中,如果插入表格的内外框线是虚线,假如光标在表格中,要想将框线变成实线,应使 用命令是\_\_\_\_。B
- A. "开始"选项卡的"更改样式" B. "页面布局"选项卡的"边框和底纹"
- C. "插入"选项卡的"形状" D. "视图"选项卡的"新建窗口"
- 20.要将文档中选定的文字移动到指定的位置去,首先对它进行的操作是单击\_\_\_\_。C
- A. "开始"选项卡中的"复制"命令 B. "开始"选项卡中的"清除"命令
- C. "开始"选项卡中的"剪切"命令 D. "开始"选项卡中的"粘贴"命令
- 21. 在Word的"文件"选项卡中, "最近所用文件"项下显示文档名的个数最多可设置为\_\_\_\_。C
- A. 10个 B. 20个 C. 25个 D. 30个
- 22. 在Word的编辑状态, 执行"复制"命令后\_\_\_\_。B
- A. 插入点所在的段落内容被复制到剪贴板 B. 被选择的内容被复制到剪贴板
- C.光标所在的段落内容被复制到剪贴板 D.被选择的内容被复制到插入点处
- 23. 在Word中"打开"文档的作用是\_\_\_\_\_。C
- A.将指定的文档从剪贴板中读入,并显示出来 B.为指定的文档打开一个空白窗口
- C.将指定的文档从外存中读入,并显示出来 D.显示并打印指定文档的内容
- 24. Word的"文件"选项卡中显示的文件名所对应的文件是\_\_\_\_。C
- A. 当前被操作的文件 B. 当前已经打开的所有文件 C. 最近被操作过的文件 D. 扩展名是docx 的所有文件
- 25. 在Word的编辑状态,执行编辑命令"粘贴"后 。 D
- A.将文档中被选择的内容复制的当前插入点处 B.将文档中被选择的内容移到剪贴板
- C.将剪贴板中的内容移到当前插入点处 D.将剪贴板中的内容复制到当前插入点处
- 26. 在Word的编辑状态, 进行字体设置操作后, 按新设置的字体显示的文字是\_\_\_\_。B
- A. 插入点所在段落中的文字 B. 文档中被选择的文字 C. 插入点所在行中的文字 D. 文档的全 部文字
- 27. 在Word的编辑状态设置了标尺,可以同时显示水平标尺和垂直标尺的视图方式\_\_\_\_。B
- A. 普通方式 B. 页面方式 C. 大纲方式 D. 全屏显示方式
- 28. 设定打印纸张大小时,应当使用的命令是\_\_\_\_。B
- A. "文件"选项卡中的"另存为"项 B. "文件"选项卡中的"打印"项
- C. "视图"选项卡中的"显示比例"项 D. "页面布局"选项卡中的"主题"项
- 29. 当前活动窗口是文档d1.docx的窗口,单击该窗口的"最小化"按钮后\_\_\_\_。A
- A.不显示d1.docx文档内容,但d1.docx文档并未关闭
- B. 该窗口和d1.docx文档都被关闭
- C.d1.docx文档未关闭,且继续显示其内容
- D.关闭了d1.docx文档但该窗口并未关闭

● 30. 在Word的编辑状态,要选定表格的单元格,应该\_\_\_\_。A

<u>and the second set of the set of the set of the set of the set of the set of the set of the set of the set of the set of the set of the set of the set of the set of the set of the set of the set of the set of the set of t</u>

- A.右击该单元格并在快捷菜单中操作 B.在"插入"选项卡的"插图"功能区中操作
- C. 双击该表格 D. 在"开始"选项卡中的"样式"功能区中操作
- 31. 在Word的编辑状态,可以显示页面四角的视图方式\_\_\_\_。B
- A.草稿视图方式 B.页面视图方式 C.大纲视图方式 D.各种视图方式
- 32. 在Word的编辑状态,要在文档中添加符号☆,第一步应该打开\_\_\_\_。D
- A. "文件"选项卡 B. "开始"选项卡 C. "格式"选项卡 D. "插入"选项卡
- 33. 进入Word的编辑状态后,进行中文与英文标点符号之间切换的快捷键是\_\_\_\_。D
- A.Shift+空格 B.Shift+Ctrl C.Shift+. D.Ctrl+.
- 34. 在Word的编辑状态,文档窗口显示出水平标尺,拖动水平标尺上沿的"首行缩讲" 滑块,则\_\_\_\_\_。B
- A.文档中各段落的首行起始位置都重新确定 B.文档中被选择的各段落首行起始位置 都重新确定
- C. 文档中各行的起始位置都重新确定 D. 插入点所在行的起始位置被重新确定
- 35. 在Word的编辑状态, 打开了w1.docx文档, 若要将经过编辑后的文档以"w2.docx" 为名存盘, 应当执行"文件"选项卡中的命令是\_\_\_\_。C
- A.保存 B.另存为HTML C.另存为 D.版本
- 36. 在Word的编辑状态, 被编辑文档中的文字有"四号"、"五号"、"16"磅、"18" 磅4种,下列关于所设定字号大小的比较中,正确的是\_\_\_\_。A
- 37. 在Word的编辑状态, 可以使插入点快速移到文档首部的组合键是\_\_\_\_。A
- A.Ctrl+Home B.Alt+Home C.Home D.PageUp
- 38. 在Word的编辑状态, 打开了一个文档, 进行"保存"操作后, 该文档\_\_\_\_。A
- A. 被保存在原文件夹下 B. 可以保存在已有的其他文件夹下 C. 可以保存在新建文 件夹下 D. 保存后文档被关闭 ()
- 39.在Word编辑状态,具有设定文档行间距命令的功能区是\_\_\_\_。C
- A. "字体"功能区 B. "样式"功能区 C. "段落"功能区 D. "插图"功能区
- 40.在Word的编辑状态,选择了文档全文,若在"段落"对话框中设置行距为20磅的格 式,应当选择"行距"列表框中的\_\_\_\_。C
- A. 单倍行距 B. 1.5倍行距 C. 固定值 D. 多倍行距
- 41. 在Word的编辑状态, 对当前文档中的文字进行"字数统计"操作, 应当使用的功能 区是\_\_\_\_。D
- A."字体"功能区 B."段落"功能区 C."样式"功能区 D."校对"功能区
- 42. 在Word的编辑状态, 打开文档ABC, 修改后另存为ABD, 则文档ABC\_\_\_\_。D
- A. 被文档ABD覆盖 B. 被修改未关闭 C. 被修改并关闭 D. 未修改被关闭
- 43.在Word的编辑状态中,给字母A加上标,如"A <sup>2</sup>",应使用"开始"选项卡中的  $\circ$  A
- A. "字体"对话框 B. "段落"对话框 C. "更改样式"命令 D. "样式"对话框
- 44. 在Word的编辑状态中, 粘贴操作的组合键是\_\_\_\_。C
- A.Ctrl+A B.Ctrl+C C.Ctrl+V D.Ctrl+X
- 45. 在Word的编辑状态中,对已经输入的文档进行分栏操作,需要打开\_\_\_\_。C
- A. "文件"功能区 B. "视图"选项卡 C. "页面布局"选项卡 D. "插入"选项 卡
- 46. 在Word的编辑状态中, 使插入点快速移动到文档尾的操作是\_\_\_\_。C
- A.PageUp B.Alt+End C.Ctrl+End D.PageDown
- \_\_47. 在Word的编辑状态中,如果要输入希腊字母Ω,则操作命令所在的功能区是\_\_\_\_。 B
- A. 字体 B. 符号 C. 样式 D. 段落
- 48. 在Word的编辑状态,设置了一个由多个行和列组成的空表格,将插入点定在某个单 元格内,右击该单元格,在弹出的快捷菜单中移动鼠标至"选择"项,在弹出的列表中 选定"行"项,同样操作再选定"列"项,则表格中被选择的部分是\_\_\_\_。D
- A. 插入点所在的行 B. 插入点所在的列 C. 一个单元格 D. 整个表格
- 49.在Word中,如果要使文档内容横向打印,在"页面设置"中应选择的选项卡是\_\_\_\_。 D
- A. 文档网格 B. 纸张 C. 版式 D. 页边距
- 50. 在Word编辑状态中, 对已经输入的文档设置首字下沉, 需要使用的是\_\_\_\_。C
- A. "剪贴板"功能区 B. "段落"功能区 C. "文本"功能区 D. "窗口"功能区
- 51. 在Word的文档中, 选定文档某行内容后, 使用鼠标拖动方法将其移动时, 配合的键 盘操作是\_\_\_\_\_。D
- A.按住Esc键 B.按住Ctrl键 C.按住Alt键 D.不做操作

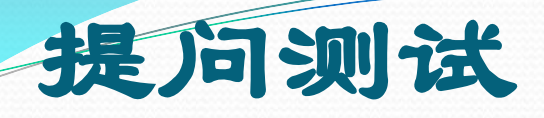

- \_测1. 如果要将Word文档中选定的文本复制到其他文档中,首先要\_\_\_\_。
- A. 按Ctrl+V快捷键 B. 按Ctrl+X快捷键 C. 按Ctrl+C快捷键 D. 按Ctrl+Z快捷键
- 测2. 在Word中, 要新建文档, 其第一步操作应选择\_\_\_\_。
- A. "文件"选项卡 B. "审阅"选项卡 C. "视图"选项卡 D. "插入"选项卡
- 测3.Word具有拆分窗口的功能,要实现这一功能,应选择的选项卡是\_\_\_\_。
- A. "文件" B. "开始" C. "引用" D. "视图"
- 测4. Word2010文档的默认扩展名为 △
- A..TXT B..EXE C..DOCX D..JPG
- 测5. 如果目前打开了多个Word文档,下列方法中,能退出Word的是\_\_\_\_。
- A. 单击窗口右上角的"关闭"按钮 B. 选择"文件"选项卡中的"退出"命令
- C. 用鼠标单击标题栏最左端的窗口标识, 从打开得快捷菜单中选择"关闭"命令
- D. 选择"文件"选项卡中的"关闭"命令
- 测6.在Word中,当前输入的文字显示在\_\_\_\_。
- A. 文档的开头 B. 文档的末尾 C. 插入点的位置 D. 当前行的行首
- 测7. 在Word中, 按Del键, 可删除\_\_\_\_。
- A. 插入点前面的一个字符 B. 插入点前面所有的字符 C. 插入点后面的一个字符 D. 插入点后面所有的字符
- 测8.要插入页眉和页脚,首先要切换到\_\_\_\_。
- A.草稿视图方式 B.页面视图方式 C.大纲视图方式 D.Web板式视图方式
- 测9. 如果要打开"剪贴画"窗格, 则首先应执行的操作是打开\_\_\_\_。
- A. "文件"选项卡 B. "开始"选项卡 C. "插入"选项卡 D. "视图" 选项卡
- 测10.下面能够预览文档打印效果的操作是\_\_\_\_。
- A. 单击"文件"选项卡中的"新建"命令 B. 单击快速访问工具栏上的"快 速打印"按钮命令
- C. 单击"开始"选项卡中的"粘贴"命令 D. 单击"文件"选项卡中的"打 印"命令
- 测11. 在Word中,绘制自选图形需要选择的前两步操作是依次单击\_\_C\_\_\_\_。
- A. "文件"选项卡、"新建"项 B. "开始"选项卡、"粘贴"命令按钮
- C."插入"选项卡、"形状"命令按钮 D."审阅"选项卡、"新建批注" 命令按钮
- 答案: CADCB CCBCD C

# 第**4**章 **Excel**电子表格

- 1. Exce12010中的电子工作表具有 → B
- A.一维结构 B.二维结构 C.三维结构 D.树结构
- 2. 在Exce12010中, 日期数据的数据类型属于\_\_\_\_。A
- A. 数字型 B. 文字型 C. 逻辑型 D. 时间型
- 3. 在Excel2010的电子工作表中建立的数据表, 通常把每一行称为一个\_\_\_\_。A
- A. 记录 B. 字段 C. 属性 D. 关键字
- 4. 在Excel2010的电子工作表中建立的数据表,通常把每一列称为一个\_\_\_\_。C
- A. 记录 B. 元组 C. 属性 D. 关键字
- 5. 在Excel2010中,按下Delete键将清除被选区域中所有单元格的\_\_\_\_。A
- A. 内容 B. 格式 C. 批注 D. 所有信息
- 6. Exce12010的每个工作表中, 最小操作单元是\_\_\_\_。A
- A. 单元格 B. 一行 C. 一列 D. 一张表
- 7. 在具有常规格式的单元格中输入数值后, 其显示方式是\_\_\_\_\_。B
- A. 左对齐 B. 右对齐 C. 居中 D. 随机
- 8. 在具有常规格式的单元格中输入文本后, 其显示方式是\_\_\_\_。A
- A. 左对齐 B. 右对齐 C. 居中 D. 随机
- 9. 对电子工作表中所选择的区域不能够进行操作的是\_\_\_\_。D
- A. 调整行高尺寸 B. 调整列宽尺寸 C. 修改条件格式 D. 保存文档
- 10. 在Exce12010的页面设置中, 不能够设置\_\_\_\_。B
- A. 页面 B. 每页字数 C. 页边距 D. 页眉/页脚
- 11. 在一个单元格引用的行地址或列地址前,若表示为绝对地址则添加的字符是\_\_\_\_。C
- A.@ B.# C.\$ D.%
- 12. 在一个单元格的三维地址中,工作表名与列标之间的字符为\_\_\_\_。A
- A.! B.# C.\$ D.%
- 13. 假定一个单元格的地址为\$D\$25, 则此地址的表示方式是\_\_\_\_\_。B
- A.相对地址 B.绝对地址 C.混合地址 D.三维地址
- 14. 假定一个单元格的地址为\$D2, 则此地址的表示方式是\_\_\_\_。C
- A.相对地址 B.绝对地址 C.混合地址 D.三维地址
- 15. 在向一个单元格输入公式或函数时, 其前导字符必须是\_\_\_\_。A
- A. = B. > C.  $\langle$  D. %
- 16. 假定单元格D3中保存的公式为=B3+C3,若把它**移动**到E4中,则E4中保存的公式为\_\_\_\_。A
- A.  $=$ B3+C3 B.  $=$ C3+D3 C.  $=$ B4+C4 D.  $=$ C4+D4
- 17. 假定单元格D3中保存的公式为=B3+C3, 若把它复制到E4中, 则E4中保存的公式为\_\_\_\_。D
- A.=B3+C3 B.=C3+D3 C.=B4+C4 D.=C4+D4
- 18. 假定一个单元格所存入的公式为=13\*2+7, 则当该单元格处于非编辑状态时显示的内容为\_\_\_\_。  $\mathcal{C}$
- A.13\*2+7 B.=13\*2+7 C.33 D.=33
- 19. 在Excel2010中求一组数值的最大值函数为\_\_\_\_。B
- A.AVERAGE B.MAX C.MIN D.SUM
- 20. 在Exce12010中求一组数值的平均值函数为\_\_\_\_。A
- A.AVERAGE B.MAX C.MIN D.SUM
- 21.在Excel2010中,对数据表进行排序时,在"排序"对话框中能够指定的 排序关键字个数限制为\_\_\_\_。D
- A. 1个 B. 2个 C. 3个 D. 任意
- 22.在Excel2010的自动筛选中,每个标题上的下三角按钮都对应着一个\_\_\_\_。 A
- A. 下拉菜单 B. 对话框 C. 窗口 D. 工具栏
- 23.在Excel2010的高级筛选中,条件区域中同一行的条件是\_\_\_\_。B
- A. 或的关系 B. 与的关系 C. 非的关系 D. 异或的关系
- 24. 在Excel2010的高级筛选中, 条件区域中不同行的条件是\_\_\_\_。A
- A. 或的关系 B. 与的关系 C. 非的关系 D. 异或的关系
- 25.在Excel2010的图表中,能反映出数据变化趋势的图表类型是\_\_\_\_。B
- A. 柱形图 B. 折线图 C. 饼图 D. 气泡图
- 26. 在Excel2010的图表中, 水平X轴通常用来作为\_\_\_\_\_。B
- A. 排序轴 B. 分类轴 C. 数值轴 D. 时间轴
- 27. 在Exce12010中, 编辑图表时, 图表工具下的三个选项卡不包括\_\_\_\_。C
- A. 设计 B. 布局 C. 编辑 D. 格式
- 28. 在Exce12010中,图表工具下包含的选项卡个数为\_\_\_\_。C
- A. 1 B. 2 C. 3 D. 4

29. 在Excel2010中, 从工作表中删除所选定的一列, 则需要使用"开始"选项卡中的\_\_\_\_。A A. "删除"按钮 B. "清除"按钮 C. "剪切"按钮 D. "复制"按钮 30. 在Excel2010的电子工作表中,若要清除所选区域内的信息时,则需要使用"开始"选项卡中的 \_\_\_\_。B A. "删除"按钮 B. "清除"按钮 C. "剪切"按钮 D. "复制"按钮 31. 在Exce12010中, 如果只需要删除所选区域的内容, 则应执行的操作是\_\_\_\_。C • A. "清除"→"清除批注" B. "清除"→"全部清除" C."清除"→"清除内容" D."清除"→"清除格式" \_\_32. 在Exce12010中,利用"查找和替换"对话框\_\_\_\_。C ● A. 只能做替换 B. 只能做查找 C. 既能做查找又能做替换 D. 只能做一次查找或替换 ● 33. 在Excel2010的工作表中, 。 D ● A. 行和列都不可以被隐藏 B. 只能隐藏行 C. 只能隐藏列 D. 行和列都可以被隐藏 34. 在Exce12010中,若要选择一个工作表的所有单元格,则应单击\_\_\_\_。B A. 表标签 B. 列标行与行号列相交的单元格 C. 左下角单元格 D. 右上角单元格 35. 在Excel2010中, 右击一个工作表的标签不能够进行\_\_\_\_。D • A. 插入一个工作表 B. 删除一个工作表 C. 重命名一个工作表 D. 打印一个工作表 36.在Excel2010中,若需要删除一个工作表,则应右键单击它的表标签,从所弹出的菜单列表中选 择 $\sim$  C - A. "重命名"菜单项 B. "插入"菜单项 C. "删除"菜单项 D. "工作表标签颜色"菜单项 ● 37. 在Exce12010中, "页眉/页脚"的设置属于\_\_\_\_。D ● A. "单元格格式"对话框 B. "打印"对话框 C. "插入函数"对话框 D. "页面设置"对话 框 38. 在Exce12010中, 假定一个单元格的地址表示为\$D25, 则该单元格的行地址为\_\_\_\_。B A.D B.25 C.30 D.45

D

- 39. 在Excel2010中, 单元格引用G12的绝对地址表示为\_\_\_\_。D
- A. G12 B. G\$12 C. \$G12 D. \$G\$12
- 40. 在Exce12010中, 单元格F22的混合地址表示为 。 C
- A.\$F\$22 B.22#F C.\$F22 D.F22
- 41. 在Excel2010中, 假定一个单元格的引用为M\$18, 则该单元格的行地址表示属于  $\circ$  B
- A.相对引用 B.绝对引用 C.混合引用 D.二维地址引用
- 42.在Excel2010中,单元格引用的列标前加上字符\$,而行号前不加字符\$,这属于  $\circ$  C
- A. 相对引用 B. 绝对引用 C. 混合引用 D. 任意引用
- 43. 在Excel2010中,若要表示"数据表1"上的B2到G8的整个单元格区域,则应书写为  $\circ$  C
- A. 数据表1#B2:G8 B. 数据表1\$B2:G8 C. 数据表1!B2:G8 D. 数据表1:B2:G8
- 44.在Excel2010中,若要表示当前工作表中B2到F6的整个单元格区域,则应书写为  $\bullet$  B
- A. B2. F6 B. B2: F6 C. B2, F6 D. B2-F6
- 45.在Excel2010中,已知工作表中C3和D3单元格的值分别为2和5,E3单元格中的计算 公式为=C3+D3, 则E3单元格的值为\_\_\_\_。C
- A.2 B.5 C.7 D.3
- 46. 在Exce12010的一个工作表上的某一个单元格中,若要输入计算公式2008-4-5,则 正确的输入为\_\_\_\_\_。B
- A.2008-4-5 B.=2008-4-5 C.'2008-4-5 D."2008-4-5"

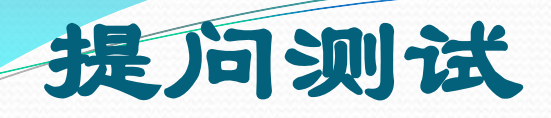

- 测1. Excel2010工作簿文件的默认扩展名为\_\_\_\_。
- A. docx B. xlsx C. pptx D. jpeg
- 测2. Excel2010主界面窗口中编辑栏上的fx按钮用来向单元格插入\_\_\_\_。
- A. 文字 B. 数字 C. 公式 D. 函数
- 测3. 用来给电子工作表中的行号讲行编号的是\_\_\_\_。
- A. 数字 B. 字母 C. 数字与字母混合 D. 字母或数字
- 测4.在Excel2010中,输入数字作为文本使用时,需要输入的先导字符是\_\_\_\_。
- A. 逗号 B. 分号 C. 单引号 D. 双引号
- 测5. 电子工作表中每个单元格的默认格式为\_\_\_\_。
- A. 数字 B. 文本 C. 日期 D. 常规
- 测6. 在Exce12010的主界面中, 不包含的选项卡是\_\_\_\_。
- A. 开始 B. 函数 C. 插入 D. 公式
- 测7. 假定一个单元格的地址为D25, 则此地址的类型是\_\_\_\_。
- A.相对地址 B.绝对地址 C.混合地址 D.三维地址
- 测8. 在Exce12010中, 假定一个单元格所存入的公式为"=13\*2+7", 则当该单元格处于编辑状态时 显示的内容为\_\_\_\_。
- A.13\*2+7 B.=13\*2+7 C.33 D.=33
- 测9. 当讲行Exce12010中的分类汇总时, 必须事先按分类字段对数据表讲行\_\_\_\_。
- A. 求和 B. 筛选 C. 杳找 D. 排序
- 测10.在根据数据表创建Excel图表时,教材中没有介绍\_\_\_\_。
- 面积图 B.柱形图 C.折线图 D.饼图

### 第**5**章 **Powerpoint**电子演示文稿

- 1. PowerPoint2010演示文稿文件的扩展名是\_\_\_\_。B
- A. ppsx B. pptx C. ppt D. pps
- 2. PowerPoint中选择了某种设计模板,幻灯片原来的背景是否显示\_\_\_\_。A
- A. 可以选择 B. 不能选择 C. 不能忽略模板 D. 不改变
- 3. 演示文稿中, 超链接中所链接的目标可以是 。 D
- A. 计算机硬盘中的可执行文件 B. 其他幻灯片文件 C. 同一演示文稿的某一张幻灯片 D. 以上 都可以
- 4. 在PowerPoint中, 停止幻灯片播放的快捷键是 。 C
- A.Enter B.Shift C.Esc D.Ctrl
- 5. 在Powerpoint2010中, 要设置幻灯片循环放映, 应使用的选项卡是 。C
- A. 开始 B. 视图 C. 幻灯片放映 D. 审阅
- 6. 如果要从一张幻灯片"溶解"到下一张幻灯片, 应使用\_\_\_选项卡进行设置。B
- A. 动作设置 B. 切换 C. 幻灯片切换 D. 自定义动画
- 7. 如果要从第2张幻灯片跳转到第8张幻灯片, 应使用"幻灯片放映"选项卡中的\_\_\_\_。D
- A.排练计时 B.广播幻灯片 C.录制幻灯片演示 D.自定义幻灯片放映
- 8. PowerPoint2010中插入图表是用于 。 A
- A. 用于演示和比较数据 B. 可视化地显示文本 C. 可以说明一个进程 D. 可以显示一个组织结 构图
- 9. 在PowerPoint2010中, 能够将文本中字符简体转换成繁体的设置\_\_\_\_。A
- A. 在"审阅"选项卡中 B. 在"开始"选项卡中 C. 在"格式"选项卡中 D. 在"插入"选项 卡中
- 10.在PowerPoint2010中,对幻灯片的重新排序、添加和删除等操作,以及审视整体构 思都特别有用的视图是\_\_\_\_\_。B
- A. 幻灯片视图 B. 幻灯片浏览视图 C. 大纲视图 D. 备注页视图
- 11. 在PowerPoint中, 若需将幻灯片从打印机输出, 可以用下列快捷键\_\_\_\_。C
- A.Shift+P B.Shift+L C.Ctrl+P D.Alt+P
- 12. 在PowerPoint2010中, 若要插入组织结构图, 应该进行的操作是\_\_\_\_。C
- A. 插入自选图形
- B.插入来自文件的图形
- C. 在"插入"选项卡中的SmartArt图形选项中选择"层次结构"图形
- D. 在"插入"选项卡中的图表选项中选择"层次图形"
- 13.在PowerPoint中,当向幻灯片中添加数据表时,首先从电子表格复制数据,然后用 "开始"选项卡中的\_\_\_\_命令。C
- A. 全选 B. 清除 C. 粘贴 D. 替换
- 14. 编辑幻灯片母版时, 在标题区或文本区添加各幻灯片都共有文本的方法是\_\_\_\_。A
- A. 选择带有文本占位符的幻灯片版式 B. 单击直接输入 C. 使用文本框输入 D. 使 用模板
- 15. 在幻灯片中插入的声音元素, 幻灯片播放时\_\_\_\_。D
- A.用鼠标单击声音图标,才能开始播放 B.只能在有声音图标的幻灯片中播放,不能 跨幻灯片连续播放
- C. 只能连续播放声音, 中途不能停止 D. 可以按需要灵活设置声音元素的播放
- 16. 若使幻灯片播放时, 从"盒装展开"效果变换到下一张幻灯片, 需要设置\_\_\_\_。C A.自定义动画 B.放映方式 C.幻灯片切换 D.自定义放映
- 17. 在PowerPoint2010中, 需要在幻灯片中同时移动多个对象时\_\_\_\_。C
- A.只能以英寸为单位移动这些对象 B.一次只能移动一个对象
- C.可以将这些对象编组,把它们视为一个整体 D.修改演示文稿中各个幻灯片的布局
- 18. 从头播放幻灯片文稿时, 需要跳过第5~9张幻灯片接续播放, 应设置\_\_\_\_。A
- A. 隐藏幻灯片 B. 设置幻灯片版式 C. 幻灯片切换方式 D. 删除5~9张幻灯片
- 19.如果将演示文稿放在另外一台没有安装Powerpoint软件的电脑上播放,需要进行  $\circ$  C
- A.复制/粘贴操作 B.重新安装软件和文件 C.打包操作 D.新建幻灯片文件
- \_20. 为Powerpoint2010中已选定的文字设置"陀螺转"动画效果的操作方法是\_\_\_\_。C
- A. 选择"幻灯片放映"选项卡中的"动画方案" B. 选择"幻灯片放映"选项卡中的 "自定义动画"
- C. 选择"动画"选项卡中的动画效果 D. 选择"格式"选项卡中的"样式和格式"
- 21. 广播幻灯片操作,应选择的功能区是\_\_\_\_。D
- A. 视图 B. 审阅 C. 动画 D. 幻灯片放映
- 22. 若要使幻灯片按规定的时间, 实现连续自动播放, 应进行\_\_\_\_。C
- A. 设置放映方式 B. 打包操作 C. 排练计时 D. 幻灯片切换
- 23. PowerPoint2010中, 可实现幻灯片中文本替换的快捷键是\_\_\_\_。A
- A.Ctrl+H B.Shift+H C.Ctrl+Shift+H D.Ctrl+F
- 24. 若要在幻灯片中插入垂直文本, 应选择的选项是\_\_\_\_。D
- A. "开始"选项卡的"文本框"按钮 B. "审阅"选项卡的"文本框"按钮
- C. "格式"选项卡的"文本框"按钮 D. "插入"选项卡的"文本框"按钮
- 25. 设置背景时, 若使所选择的背景仅适用于当前所选择的幻灯片, 应该按\_\_\_\_。B
- A. "全部应用"按钮 B. "关闭"按钮 C. "取消"按钮 D. "重置背景"按钮
- 26. 在幻灯片上设置的超级链接,可以使幻灯片播放时自由跳转到\_\_\_\_。D
- A.不能跳转到某一张幻灯片 B.某一幻灯片的自动排练计时
- C.不能跳转到某一个Web页面 D.某一个可以执行的文件
- 27. 在PowerPoint2010幻灯片中, 不可以插入\_\_\_\_文件。D
- A.Avi B.Wav C.Bmp D.Exe
- 28. 广播幻灯片的快捷键是\_\_\_\_。A
- A.Ctrl+F5 B.Ctrl+F1 C.Shift+F5 D.Shift+F1
- \_29. 幻灯片放映时使光标变成"激光笔"效果的操作是\_\_\_\_。C
- A.按Ctrl+F5 B.按Shift+F5
- C. 按住Ctrl键的同时, 按住鼠标的左键 D. 执行"幻灯片放映"→"自定义放映"命 令

#### 提问测试

- 测1.PowerPoint2010中主要的编辑视图是\_\_\_\_。
- A. 幻灯片浏览视图 B. 普通视图 C. 幻灯片阅读视图 D.备注页视图
- · 测2. PowerPoint中幻灯片能够按照预设时间自动连续播放, 应 设置\_\_\_\_。
- A. 自定义放映 B. 排练计时 C. 动作设置 D. 观看方式
- 测3. PowerPoint放映过程中, 启动屏幕画笔的方法是\_\_\_\_。
- A.Shift+X B.Esc C.Alt+E D.Ctrl+P
- 测4.放映当前幻灯片的快捷键是\_\_\_\_。
- A.F6 B.Shift+F6 C.F5 D.Shift+F5
- 测5. 设置PowerPoint中文字的颜色及效果, 可以使用\_\_\_\_。
- A. 格式 B. 设计 C. 视图 D. "开始"选项卡的字体设置 按钮
- BBDDD

### 第**6**章 计算机网络基础

- 1. 计算机网络按使用范围划分为\_\_\_\_和\_\_\_\_。A
- A. 广域网 局域网 B. 专用网 公用网 C. 低速网 高速网 D. 部门网 公用网
- 2. 在下列网络拓扑结构中,中心节点的故障可能造成全网瘫痪的是\_\_\_\_。A
- A. 星形拓扑 B. 总线型拓扑 C. 环型拓扑 D. 树型拓扑
- 3. 关于网络协议, 下列 选项是正确的。B
- A. 是网民们签订的合同
- B. 是计算机之间的相互通信需要共同遵守的规则
- C.TCP/IP协议只能用于Internet,不能用于局域网
- $\bullet$  D. 拨号网络对应的协议是IPX/SPX
- 4. 两个不同类型的计算机网络能够相互通信是因为\_\_\_\_。A
- A. 它们使用了统一的网络协议 B. 它们使用了交换机互联
- C. 它们使用了兼容的硬件设备 D. 它们使用了兼容的软件
- 5. SMTP是 邮件的协议, POP3是 邮件的协议。D
- A. 多媒体 Web数据 B. 文本 Web数据 C. 多媒体 邮件 D. 传输 下载
- 6. 计算机网络最突出的优点是 。B
- A.运算速度快 B.联网的计算机能够相互通信共享资源 C.计算精度高 D.内存容量大
- 7. 网上共享的资源有 、 和 。A
- A.硬件 软件 数据 B.软件 数据 信道 C.通信子网 资源子网 信道 D.硬件 软件 服务
- 8. LAN通常是指 9B
- A. 广域网 B. 局域网 C. 资源子网 D. 城域网

• 9. 局域网常用的网络设备是\_\_\_\_。C • A. 路由器 B. 程控交换机 C. 以太网交换机 D. 调制解调器 • 10. 支持局域网与广域网互联的设备称为\_\_\_\_。C A.转发器 B.以太网交换机 C.路由器 D.网桥 • 11. 按照网络信号的传输延迟, 从小到大排序正确的是\_\_\_\_\_。B A.局域网、广域网、城域网 B.局域网、城域网、广域网 ● C. 城域网、广域网、局域网 D. 城域网、局域网、广域网 • 12. Internet是由 发展而来的。B ● A. 局域网 B. ARPANET C. 标准网 D. WAN • 13. Internet是全球最具影响力的计算机互联网, 也是世界范围的重 要<br>  $\frac{1}{2}$ • A. 信息资源网 B. 多媒体网络 C. 办公网络 D. 销售网络 • 14. 下列对Internet叙述比较准确的是\_\_\_\_。C ● A. Internet就是www B. Internet就是"信息高速公路" C.Internet是采用TCP/IP协议,由许多局域网和广域网互联组成的互 联网络 D. Internet就是局域网互联 15.1994年4月20日我国被国际上正式承认为接入Internet的国家,所 使用专线的带宽为\_\_\_\_\_。B • A. 32Kbps B. 64Kbps C. 128Kbps D. 256Kbps

- 16. 当前我国的互联网——主要以科研和教育为目的, 从事非经营性的活动。 D
- A.中国移动 B.中国电信 C.中国联通 D.中国教育和科研网
- 17. 中国教育科研网的缩写为\_\_\_\_。B
- A.ChinaNet B.CERNET C.CNNIC D.ChinaEDU
- 18. 某台计算机接入中国教育和科研计算机网CERNET, 如下四种说法中正确 的是<br> $\Box$  D
- A.这台计算机不能访问中国联通 B.这台计算机不能访问中国电信
- C. 这台计算机不能访问中国移动 D. 这台计算机可以访问上述任何网络
- 19. 传输控制协议/网际协议即 , 属工业标准协议, 是Internet采用的主 要协议。B
- A.Telnet B.TCP/IP C.HTTP D.FTP
- 20. TCP/IP协议是Internet中计算机之间通信所必须共同遵循的一种\_\_\_\_。B
- A. 信息资源 B. 通信规定 C. 软件 D. 硬件
- 21. 提供不可靠传输的传输层协议是\_\_\_\_。C
- A.TCP B.IP C.UDP D.PPP
- 22. 下列选项中属于Internet专有的特点为\_\_\_\_。A
- A. 采用TCP/IP协议 B. 采用ISO/OSI 7层协议 C. 采用http协议 D. 采用 IEEE 802协议
- 23.IPv4地址有\_\_\_\_位二进制数组成。B
- A.16 B.32 C.64 D.128
- 24. 理论上, IPv6地址是IPv4地址的\_\_\_\_倍。D
- A. 4 B. 2<sup>4</sup> C. 96 D. 2<sup>96</sup>
- 25. IP地址能惟一地确定Internet上每台计算机与每个用户的\_\_\_\_。C
- A.距离 B. 费用 C. 位置 D. 时间
- 26. 合法的IP地址书写格式是\_\_\_\_。D
- A.202:196:112:50 B.202、196、112、50 C.202,196,112,50 D.202.196.112.50
- 27. 下列IP地址与子网掩码中, 不正确的组是\_\_\_\_。A
- A. 259.197.184.2与255.255.255.0 B. 127.0.0.1与255.255.255.64
- C. 202.196.64.5与255.255.255.224 D. 10.10.3.1与255.255.255.192
- 28. 配置TCP/IP参数的操作主要包括三个方面: \_\_\_\_、指定网关和域名服务 器地址。A
- A.指定本地机的IP地址及子网掩码 B.指定本地机的主机名 C.指定代理 服务器 D.指定服务器的IP地址
- 29.在许多宾馆中,都有局域网方式上网的信息插座,一般都采用DHCP服务 器分配给客人笔记本电脑上网参数,这些参数不包括\_\_\_\_。C
- A. IP地址 B. 子网掩码 C. MAC地址 D. 默认网关
- 30. 在Internet中, 主机的IP地址与域名地址的关系是\_\_\_\_。C
- A. IP地址是域名中部分信息的表示 B. 域名地址是IP地址中部分信息的表示
- C.IP地址和域名地址是等价的 D.IP地址和域名地址分别表达不同含义
- 31. 域名服务DNS的主要功能是\_\_\_\_。A
- A. 解析主机的IP地址 B. 查询主机的MAC地址
- C. 为主机自动命名 D. 合理分配IP地址
- 32. 用于解析域名的协议是 。B ()
- A.HTTP B.DNS C.FTP D.SMTP
- 33. 网址www.zzu.edu.cn中zzu是在Internet中注册的 。 D
- A. 硬件编码 B. 密码 C. 软件编码 D. 域名
- 34. 中国的顶级域名是\_\_\_\_\_。A
- A.cn B.ch C.chn D.china
- 35. 万维网 (World Wide Web) 一般指 → 是Internet中应用最广泛的领域之一。B
- A. Internet B. WWW网站 C. 城市网 D. 远程网
- 36. WWW的描述语言是 。 D
- A.FTP B.E-Mail C.BBS D.HTML
- 37. HTTP协议称为 。 B
- A. 网际协议 B. 超文本传输协议 C. Network内部协议 D. 中转控制协议
- 38. HTTP协议的功能是 \_\_\_\_。B ()
- A.用于标记互联网上的Web资源 B.用于传送Web数据 C.用于浏览Web时 的路由选择 D. 以上均不正确
- 39.网站向网民提供信息服务,网络运营商向用户提供接入服务,因此,分 别称它们为\_\_\_\_\_。B
- A.ICP、IP B.ICP、ISP C.ISP、IP D.UDP、TCP
- 40. 将文件从FTP服务器传输到客户机的过程称为\_\_\_\_。B
- A. 上传 B. 下载 C. 浏览 D. 计费
- 41. 张三有个E-mail地址, 他总是给人说: "我有网址, 把文件发到我的网 址"。实际上他把E-mail地址和网址概念混淆了,一般个人网址是指
- A. 电子邮件地址 B. 服务器 C. 个人网站 D. 上网本
- 42.用户名为ks的下列四项中表示电子邮件的是\_\_\_\_。A
- A.ks@183.net B.www@ks.net C.183@www.net D.ks.www.183.net
- 43. 发送电子邮件时, 如果接收方没有开机, 那么邮件将\_\_\_\_\_。B
- A.丢失 B.保存在邮件服务器上 C.退回给发件人 D.开机时重新发送
- 44. 搜索引擎可以查询海量的信息,下列网站哪个属于搜索引擎\_\_\_\_。D
- A.wwww.sina.com.cn B.www.edu.cn C.wwww.yahoo.com D.www.baidu.com
- 45. 下列网站哪个不能从事电子商务\_\_\_\_。D
- A.www.ctrip.com.cn B.www.taobao.com.cn C.www.dangdang.com D.www.edu.cn
- 46. 下列不属于聊天通信软件的是\_\_\_\_。D ()
- A.QQ B.MSN C.Skype D.PPLIVE
- 47. 个人博客网站是通过互联网发表各种思想的场所, 其中博客是\_\_\_\_。B
- A. 博士的客人 B. 写"网络日志"的人 C. 写博士论文的人 D. 博学的人
- 48. 以下几种说法中正确的是\_\_\_\_。B
- A. ISP是指信息服务提供商 B. 从某种意义上讲, Internet是由分层的ISP互联构成的
- C.ICP并不需要接入ISP就能提供互联网内容服务 D.校园网不需要ISP
- 49. 商业社区一般通过\_\_\_\_\_接入Internet。B ()
- A. 校园网 B. 当地电信服务商 C. 政府网 D. 以上都不是
- \_\_50. 调制解调器(modem)的功能是实现\_\_\_\_。D
- A. 数字信号的编码 B. 数字信号的整形 C. 模拟信号的放大 D. 模拟信号与数字信 号的转换
- 51. 下边的接入网络方式,速度最快的是\_\_\_\_。D
- A.GPRS B.ADSL C.ISDN D.LAN
- 52. 一般所说的拨号入网, 是指通过\_\_\_\_与Internet服务器连接。B
- A. 微波 B. 公用电话系统 C. 专用电缆 D. 电视线路
- 53. 安装拨号网络的目的是为了\_\_\_\_\_。B
- A. 使Windows完整化 B. 能够以拨号方式连入Internet C. 与局域网中的其他终端互 联 D. 使用免费软件
- 54. 在拨号上网过程中, 在对话框中填入的用户名和密码应该是\_\_\_\_。C
- A.进入Windows时的用户名和密码 B.管理员的账号和密码
- C.ISP提供的帐号和密码 D.邮箱的用户名和密码
- 55. 双绞线的接口通常是\_\_\_\_\_。A ()
- A.RJ-45 B.RJ-11 C.RJ-32 D.RJ-54
- 56. 通过局域网接入Internet的配置步骤包括\_\_\_\_。D
- A. 网卡驱动程序的安装 B. 网络协议的安装 C. TCP/IP的设置 D. 以上都 是
- 57.某用户配置静态IP地址通过局域网接入Internet可以上聊天工具,但是打 不开网页,原因有可能是\_\_\_\_\_。A
- A. 没有配置DNS服务器地址 B. 没有安装TCP/IP协议 C. 网卡故障 D. 系 统版本不支持
- 58.使用代理服务器时,所有用户对外占用IP数目一般为\_\_\_\_。B
- A. 多个 B. 一个 C. 和用户数据一样 D. 不确定
- 59. 下面 命令可以杳看网卡的MAC地址。C
- A. ipconfig/release B. ipconfig/renew C. ipconfig/all D. ipconfig/registerdns
- 60. 下面——命令用于测试网络是否连通。C
- A. telnet B. nslookup C. ping D. ftp

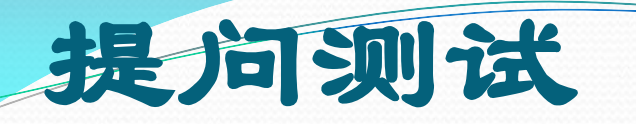

- 测1.一个办公室中有多台计算机,每个计算机都配置有网卡,并已经购买有一台网络集线器和一台打印机,一般通 过 组成局域网, 使得这些计算机都可以共享这一台打印机。
- A. 光纤 B. 双绞线 C. 电话线 D. 无线
- 测2. 提供可靠传输的运输层协议是\_\_\_\_。
- A.TCP B.IP C.UDP D.PPP
- 测3.下列说法中正确的是\_\_\_\_。
- A.Internet计算机必须是个人计算机 B.Internet计算机必须是工作站
- C.Internet计算机必须使用TCP/IP协议 D.Internet计算机在相互通信时必须运行同样的操作系统
- 测4.下一代Internet IP的版本是\_\_\_\_。
- A.IPv6 B.IPv3 C.IPv4 D.IPv5
- 测5. 对于连接Internet的每一台计算机,都需要有确定的网络参数,这些参数不包括\_\_\_\_。
- A.IP地址 B.MAC地址 C.子网掩码 D.网关地址和DNS服务器地址
- 测6. 北京大学和清华大学的网站分别为www.pku.edu.cn和www.tsinghua.edu.cn, 以下说法不正确的是\_\_\_\_。
- A. 它们同属中国教育网 B. 它们都提供www服务
- C. 它们分别属于两个学校的门户网站 D. 它们使用同一个IP 地址
- 测7. 电子邮件E-mail不可以传递\_\_\_\_。()
- A. 汇款 B. 文字 C. 图像 D. 音视频
- 测8.以下关于Internet的知识不正确的是\_\_\_\_。
- A. 起源于美国军方的网络 B. 可以进行网上购物 C. 可以共享资源 D. 消除了安全隐患
- 测9. QQ是 。 ()
- A. ADSL拨号上网软件 B. 即时通信聊天软件 C. 杀毒软件 D. 办公软件
- 测10. 如果出差在外, 自己携带配置网卡的笔记本电脑, 住在宾馆中, 宾馆称可提供免费的宽带上网服务和双绞线,通过\_\_\_可以上互联网。  $\left( \ \right)$
- A. LAN B. 无线LAN C. 电话线拨号 D. 手机卡
- 测11. 是Internet的主要互联设备。
- A.以太网交换机 B.集线器 C.路由器 D.调制解调器
- 测12. 以下属于无线接入互联网的是
- GPRS/CDMA B. 3G C. WLAN D. 以上都是
- 测13.对于城域网来说,下列说法错误的是\_\_\_\_\_\_。
- A:可以与有线电视相连 B:支持数据和语音传输
- C:既可以是专用网,也可以是公用网 D:只可以是Internet
- 答案: BACAB DADBA CDD

# 第7章 Internet的应用

- 1. 关于Internet, 以下说法正确的是\_\_\_\_。D ()
- A.Internet属于美国 B.Internet属于联合国
- C.Internet属于国际红十字会 D.Internet不属于某个国家或组织
- 2. HTML是指<br> **A** ()
- A. 超文本标识语言 B. 超文本文件 C. 超媒体文件 D. 超文本传输协议
- 3. Internet中URL的含义是 。A
- A.统一资源定位器 B.Internet协议 C.简单邮件传输协议 D.传输控制协议
- 4. URL的含义是 。 D ()
- A.信息资源在网上什么位置和如何访问的统一描述方法
- B.信息资源在网上什么位置及如何定位寻找的统一描述方法
- C.信息资源在网上的业务类型和如何访问的统一描述方法
- D.信息资源的网络地址的统一的描述方法
- 5. www.cernet.edu.cn是Internet上一台计算机的\_\_\_\_。B
- A.IP地址 B.域名 C.协议名称 D.命令
- 6. 以下域名的表示中,错误的是\_\_\_\_。D
- A. shizi.sheic.edu.cn B. online.sh.cn C. xvz.weibei.edu.cn D. sh163, net, cn
- 7.Internet为人们提供许多服务项目,最常用的是在Internet各站点之间漫游,浏览文本、图形和声音等各种信息,这项服务 称为 $\sim$  B
- A.电子邮件 B.WWW C.文件传输 D.网络新闻组
- 8. Internet Explorer浏览器本质上是一个\_\_\_\_。D
- A.连入Internet的TCP/IP程序
- B. 连入Internet的SNMP程序
- C.浏览Internet上Web页面的服务器程序
- D.浏览Internet上Web页面的客户程序

9. 要打开IE窗口,可以双击桌面上的图标 \_\_\_\_。A

- A. Internet Explore B. 网上邻居 C. Outlook D. 我的电脑
- 10.要打开新Internet Explorer窗口,应该\_\_\_\_。**A**
- A. 按CTRL+N键 B. 按F4键 C. 按Ctrl+D键 D. 按回车键
- n. 如果想要控制计算机在Internet上可以访问的内容类型, 可以使用IE的 \_\_\_\_功能。**C**
- A. 病毒查杀 B. 实时监控 C. 分级审查 D. 远程控制
- 12. 要在IE中停止下载网页, 请按\_\_\_\_。A ()
- A. ESC键 B. Ctrl+W键 C. BackSpace键 D. Delete键
- 13.要在IE中返回上一页,应该\_\_\_\_。**A**
- A. 单击"后退"按钮 B. 按F4键 C. 按Delete键 D. 按Ctrl+D键
- 14. 在Internet Explorer常规大小窗口和全屏幕模式之间切换,可按\_\_\_\_。B
- A. F<sub>5</sub>键 B. F11键 C. Ctrl+D键 D. Ctrl+F键
- 15.要想在IE中看到您最近访问过的网站的列表可以\_\_\_\_。**D**
- A. 单击"后退"按钮 B. 按BackSpace键 C. 按Ctrl+F键 D. 单击"常用选 项"的收藏按钮选择历史记录
- 16. 浏览Internet上的网页, 需要知道\_\_\_\_。 C ()
- A. 网页的设计原则 B. 网页制作的过程 C. 网页的地址 D. 网页的作者
- 17.在浏览网页时,下列可能泄漏隐私的是\_\_\_\_。**C**
- A. HTML文件 B. 文本文件 C. Cookie D. 应用程序
- 18. 在Internet上使用的基本通信协议是\_\_\_\_。B
- A.NOVELL B.TCP/IP C.NETBOI D.IPX/SPX
- 19. 用IE访问网页时, 一般要到 才能单击鼠标访问网站里的信息。C
- A.当鼠标指针变成闪烁状态时 B.当鼠标指针依旧是箭头形状时
- C.当鼠标指针变成手形时 D.当鼠标指针箭头旁边出现一个问号时
- 20. 如果你对网页上的一段图文信息感兴趣,想保存到本地硬盘,最好进行\_\_\_\_操作。B
- A. 全选这段消息, 然后按右键选"目标另存为", 保存到本地硬盘
- B. 文字、图片分开来复制 ()
- C. 选择"文件"菜单中的"另存为"菜单命令, 保存为WEB页面格式
- D.保存这个文件的源代码即可 ()
- 21. 如果在浏览网页时,发现了自己感兴趣的网页,想要把该网页的地址记住,以便以后访问,最 好的办法是\_\_\_\_\_。**C**
- A.用笔把该网页的地址记下来 B.在心里记住该网页的地址
- C. 把该网页添加到收藏夹 D. 把该网页以文本的形式保存下来
- 22. 如果想在Internet上搜索有关Detroit Pistons (底特律活塞)篮球队方面的信息,用 关键 词可能最终有效。A
- A. "Detroit Pistons" B. basketball (篮球) C. Detroit pistons D. Sports (体育)
- 23. 在Internet上搜索信息时, 下列说法不正确的是:\_\_\_\_\_。D
- A.Windows and client表示检索结果必需同时满足windows和client两个条件
- B.Windows or client表示检索结果只需满足windows和client中的一个条件即可
- C.Windows not client表示检索结果中不能含有client
- D.windows client表示检索结果中含有windows或client
- 24. 下列关于搜索引擎的原理说法不正确的是\_\_\_\_。C
- A.全文搜索引擎一般都有个"网络蜘蛛",它扫描一定范围内的网站,并沿着网络上 的链接从一个网页到另一个网页,采集网页资料 ( )
- B.搜索引擎有一个索引数据库,网络机器人或网络蜘蛛采集的网页,经过其他程序进 行分析,根据一定的相关度算法进行大量的计算建立网页索引,添加到这个索引数据库 中
- C.当你输入关键词进行查询时,搜索引擎会从庞大的数据库中找到符合该关键词的所 有相关网页的索引呈现给我们。所以,当我们以同一关键词用不同的搜索引擎查询时, 搜索结果是相同的
- D. 和全文搜索引擎一样, 分类目录的整个工作过程也同样分为收集信息、分析信息和 查询信息三部分,只不过分类目录的收集、分析信息两部分主要依靠人工完成
- 25.当在搜索引擎中输入"computer book"(用引号括起来的computer book),检索 的结果最可能是\_\_\_\_\_。C
- A.结果满足computer和book其中的一个条件
- B.结果中满足computer和book两个条件
- C.结果中满足computer book这个条件,而不是满足computer或book任何一个条件
- D.结果中包含computer或book
- 26. 当你想搜索英语口语方面的mp3下载时, 使检索结果最准确的关键词是\_\_\_\_。D
- A.英语口语下载 B.英语口语 C.英语 口语 mp3 D.英语口语 mp3 下载
- 27. Yahoo网站在万维网上搜索的方法是\_\_\_\_。A
- A.能交替地使用分类目录和关键字搜索
- B.既不能使用分类目录搜索,也不能使用关键字搜索
- C. 只能使用分类目录搜索
- D. 只能使用关键字搜索 ()
- 28. 关于网页快照的说法不正确的是\_\_\_\_\_。B
- A."网页快照"是搜索引擎在收录网页时,备份保存在搜索引擎的服务器缓存里的内容
- B.当检索到的网页被删除或链接失效时,即使使用网页快照也不能打开链接
- C.网页快照中,关键字会用其他颜色显示(如红色或者黄色),因此通过网页快照可以快速定位关 键词
- D. 由于网页快照以文本内容为主, 因此网页快照的访问速度比一般的网页快
- 29.接入Internet并且支持FTP协议的两台计算机,对于它们之间的文件传输,下列说法正确的是  $\circ$  C
- A. 只能传输文本文件 B. 不能传输图形文件 C. 所有文件均能传输 D. 只能传输几种类型的文 件
- 30. 在Internet中, 协议 用于文件传输。C
- A.HTML B.SMTP C.FTP D.POP
- 31. FTP是实现文件在网上的\_\_\_\_。A
- A.复制 B.移动 C.查询 D.浏览
- 32. FTP的中文意义是 。 C ()
- A. 高级程序设计语言 B. 域名 C. 文件传输协议 D. 网址
- 33. 有关FTP下列描述不正确的是\_\_\_\_\_。B
- A.FTP是一个标准协议,它是在计算机和网络之间交换文件的最简单的方法
- B.FTP可以实现即时的网上聊天
- C. 从服务器上下载文件也是一种非常普遍的使用方式
- D.FTP通常用于将网页从创造者上传到服务器上供他人使用
- 34. 下面 是ftp服务器的地址。B
- A. http://192.168.113.23 B. ftp://192.168.113.23 C. www.sina.com.cn D. c:\windows
- 35.利用FTP(文件传输协议)的最大优点是可以实现\_\_\_\_。C
- A. 同一操作系统之间的文件传输 B. 异种机上同一操作系统间的文件传输
- C. 异种机和异种操作系统之间的文件传输 D. 同一机型上不同操作系统之间的文件传 输
- 36. FTP的主要功能是 \_\_\_\_。A ()
- A. 传送网上所有类型的文件 B. 远程登录 C. 收发电子邮件 D. 浏览网页
- 37. 匿名FTP是\_\_\_\_\_。**C**
- A.Internet中一种匿名信的名称 B.在Internet上没有主机地址的FTP
- C.允许用户免费登录并下载文件的FTP D.用户之间能够进行传送文件的FTP
- 38. 在Internet上收发E-Mail的协议不包括\_\_\_\_。C
- A.SMTP B.POP3 C.ARP D.IMAP
- 39.POP3服务器用来\_\_\_\_邮件。A
- A. 接收 B. 发送 C. 接收和发送 D. 以上均错
- 40. 用户的电子邮件信箱是\_\_\_\_。C
- A.通过邮局申请的个人信箱 B.邮件服务器内存中的一块区域
- C.邮件服务器硬盘上的一块区域 D.用户计算机硬盘上的一块区域
- 41. 下面关于电子邮箱的使用说法不正确的是\_\_\_\_。C
- A.进行收发电子邮件之前必须先要申请一个电子邮箱地址
- B.使用电子邮箱的附件可以发送附加文件、图片资料等
- C. 电子邮件地址的结构为: 用户账号后置该用户所连接主机的邮箱地址, 如 zhw.163.com
- D. 可以通过网站来收发邮件, 也可以通过Outlook和Foxmail等软件来收发邮件
- 42. 下列说法错误的是\_\_\_\_\_。D
- A.电子邮件是Internet提供的一项最基本的服务 B.电子邮件具有快速、高效、方便、价廉等特 点
- C.通过电子邮件,可向世界上任何一个角落的网上用户发送信息 D.可发送的多媒体信息只有文 字和图像
- 43. 电子邮件从本质上来说就是\_\_\_\_。D
- A.浏览 B.电报 C.传真 D.文件交换
- 44. 以下选项中 不是设置电子邮件信箱所必需的。A
- A.电子信箱的空间大小 B.账号名 C.密码 D.接收邮件服务器
- 45. 电子邮件地址的一般格式为 。A ()
- A.用户名@域名 B.域名@用户名 C.IP地址@域名 D.域名@IP地址名
- 46. 下列四项中, 合法的电子邮件地址是\_\_\_\_。D
- A. hou-em. Hxing.com.cn B. em. hxing.com, cn-zhou C. em. hxing.com.cn@zhou D. zhou@em. Hxing.com.cn
- 47. Outlook的主要功能是\_\_\_\_。C
- A. 创建电子邮件账户 B. 搜索网上信息 C. 接收、发送电子邮件 D. 电子邮件加密
- 48. 电子邮箱系统不具有的功能是\_\_\_\_。D
- A.撰写邮件 B.发送邮件 C.接受邮件 D.自动删除邮件
- 49. 在Outlook中, 关于发送电子邮件的说法不正确的是\_\_\_\_。D
- A. 可以发送文本文件 B. 可以发送图片文件 C. 可以发送超文本文件 D. 可以发送实物
- 50. Outlook Express中设置唯一的电子邮件帐号: kao@sina.com, 现成功发送一封电子邮件给 shi@sina.com, 则发送完成后\_\_\_\_。D ()
- A.发件箱中有kao@sina.com邮件 B.发件箱中有shi@sina.com邮件
- C.已发送邮件中有kao@sina.com邮件 D.已发送邮件中有shi@sina.com邮件

## 提问测试

- 测1.下面是某单位主页Web地址的URL,其中符合URL格式的是\_\_\_\_。
- A.Http//ww.jnu.edu.cn B.Http:www.jnu.edu.cn C.Http://www.jnu.edu.cn D.Http:/www.jnu.edu.cn
- 测2. 用IE浏览器浏览网页, 在地址栏中输入网址时, 通常可以省略的是\_\_\_\_。
- A. http:// B. ftp:// C. mailto:// D. news://
- 测3. 在Internet Explorer浏览器界面结构中,用来显示当前网页名称的是
- A. 洗项卡栏 B. 菜单栏 C. 丁具栏 D. 命今栏
- 测4. 下面是Web网页的保存格式类型, 可以以纯文本格式保存网页信息的是\_\_\_\_。
- A. Web页, 全部 (\*.htm; \*.html) B. Web电子邮件档案(.mht)
- C.文本文件(\*.txt) D.Web页,仅HTML(\*.htm;\*.html)
- 测5."更改默认主页"是在Internet Explorer浏览器的选项卡中进行设置,这个选项 卡是\_\_\_\_。
- A. 安全 B. 连接 C. 内容 D. 常规
- \_测6. 要迅速将网页保存到收藏夹列表中,请按\_\_\_\_。
- A. BACKSPACE键 B. CTRL+D键 C. ALT+←键 D. F4键
- 测7. IE收藏夹中保存的是\_\_\_\_。 ( )
- A. 网页的内容 B. 浏览网页的时间 C. 浏览网页的历史记录 D. 网页的地址
- CAACD BD

## 第**8**章 计算机安全

- 1.下面说法正确的是\_\_\_\_。C ()
- A.信息的泄漏只在信息的传输过程中发生 B.信息的泄漏只在信息的存储过程中发生
- C.信息的泄漏在信息的传输和存储过程中都会发送 D.信息的泄漏在信息的传输和存储过程中都不会发送
- 2. 计算机安全在网络环境中, 并不能提供安全保护的是\_\_\_\_。D
- A.信息的载体 B.信息的处理、传输 C.信息的存储、访问 D.信息语意的正确性
- 3. 下列不属于可用性服务的技术是\_\_\_\_。B
- A. 备份 B. 身份鉴别 C. 在线恢复 D. 灾难恢复
- 4. 信息安全并不涉及的领域是\_\_\_\_。D
- A. 计算机技术和网络技术 B. 法律制度 C. 公共道德 D. 人身安全
- 5. 计算机病毒是 。A ()
- A.一种有破坏性的程序 B.使用计算机时容易感染的一种疾病
- C.一种计算机硬件系统故障 D.计算机软件系统故障
- 6. 信息安全属性不包括 。D ()
- A.保密性 B.可靠性 C.可审性 D.透明性
- 7. 在以下人为的恶意攻击行为中, 属于主动攻击的是\_\_\_\_。A
- A.发送被篡改的数据 B.数据窃听 C.数据流分析 D.截获数据包
- 8. 被动攻击其所以难以被发现, 是因为\_\_\_\_。D
- A.它一旦盗窃成功,马上自行消失 B.它隐藏在计算机系统内部大部分时间是不活动的
- C.它隐藏的手段更高明 D.它并不破坏数据流
- 9. 下面最难防范的网络攻击是\_\_\_\_。D
- A.计算机病毒 B.假冒 C.修改数据 D.窃听
- 10. 计算机病毒平时潜伏在 。B
- A.内存 B.外存 C.CPU D.I/O设备

 11.下面关于计算机病毒说法正确的是\_\_\_\_。A A.都具有破坏性 B.有些病毒无破坏性 C.都破坏EXE文件 D.不破坏数据,只破坏文件 12. 下面关于计算机病毒产生的原因, 说法正确的是\_\_\_\_。B A.计算机病毒是计算机硬件设计的失误产生的 B.计算机病毒是人为制造的 C.计算机病毒必须清除掉后,计算机才能使用,否则一定会造成灾难性的后果 D.计算机病毒是在编程时由于疏忽而造成的软件错误 13. 下面, 说法错误的是\_\_\_\_\_。B A.计算机病毒程序可以通过链接到Word的宏命令上去执行 B.计算机病毒程序可以链接到数据库文件上去执行 C.木马程序可以通过打开一个图片文件去传播 D.计算机病毒程序可以链接到可执行文件上去执行 14. 密码技术主要是用来\_\_\_\_\_。D () A.实现信息的可用性 B.实现信息的完整性 C.实现信息的可控性 D.实现信息的保密性 15. 下列情况中,破坏了数据的完整性的攻击是\_\_\_\_。D A.木马攻击 B.不承认做过信息的递交行为 C. 数据在传输中途被印象被算的 16. 下面属于被动攻击的手段是\_\_\_\_。C A.假冒 B.修改信息 C.流量分析 D.拒绝服务 17. 下面关于防火墙说法错误的是\_\_\_\_。A A. 防火墙可以防止病毒通过网络传播 B. 防火墙可以由路由器实现 C. 所有进出网络的通信流都应该通过防火墙 D. 防火墙可以过滤外网的访问 18. 认证技术包括\_\_\_\_。**A** ( ) A. 消息认证和身份认证 B. 身份认证和DNA认证 C. 压缩技术和身份认证 D. 数字签名和IP地址 认证

- 19. 下面关于计算机病毒说法错误的是 。B
- A. 新买的计算机也会受到计算机病毒的攻击 B. 防病毒软件不会检查出压缩文件内部的病毒
- C. 任何防病毒软件都不会查出和杀掉所有的病毒 D. 任何计算机病毒都有标识码
- 20. 下面, 不属于计算机安全要解决的问题是\_\_\_\_。B
- A.安全法规的建立 B.要保证操作员人身安全 C.安全技术 D.制定安全管理制度
- 21. 根据访问控制实现方法不同,下面,不属于访问控制技术的是\_\_\_\_\_。C
- A.强制访问控制 B.自主访问控制 C.自由访问控制 D.基于角色的访问控制
- 22. 下面, 错误的说法是 。 A
- A.阳光直射计算机会影响计算机的正常操作 B.带电安装内存条可能导致计算机某些部件的损坏
- C. 灰尘可能导致计算机线路短路 D. 可以利用电子邮件进行病毒传播
- \_\_23. 计算机安全属性不包括\_\_\_\_。D ()
- A.信息不能暴露给未经授权的人 B.信息传输中不能被篡改
- C.信息能被授权的人按要求所使用 D.信息的语义必须客观准确
- 24. 下列情况中, 破坏了数据的完整性的攻击是\_\_\_\_。C
- A.假冒他人地址发送数据 B.不承认做过信息的递交行为
- C. 数据在传输中途被再次被离开。
- 25. 下列操作, 可能使得计算机感染病毒的操作是\_\_\_\_\_。D
- A.强行拔掉U盘 B.删除文件 C.强行关闭计算机 D.拷贝他人U盘上的游戏
- 26. 使用大量垃圾信息,占用带宽(拒绝服务)的攻击,破坏了计算机安全中的\_\_\_\_。C
- A. 保密性 B. 完整性 C. 可用性 D. 可靠性
- 27. 下列情况中, 破坏了数据的保密性的攻击是\_\_\_\_。D
- A.假冒他人发送数据 B.不承认做过信息的递交行为
- C.数据在传输中途被篡改 D.数据在传输中途被窃听
- 28. 流量分析是指通过对截获的信息量的统计来分析其中有用的信息, 它\_\_\_\_。D
- A. 属于主动攻击, 破坏信息的可用性 B. 属于主动攻击, 破坏信息的保密性
- C. 属于被动攻击, 破坏信息的完整性 D. 属于被动攻击, 破坏信息的保密性
- 29. 计算机病毒通常要破坏系统中的某些文件或数据, 它\_\_\_\_。A
- A.属于主动攻击,破坏信息的可用性 B.属于主动攻击,破坏信息的可审性
- C. 属于被动攻击, 破坏信息的可审性 D. 属于被动攻击, 破坏信息的可用性
- 30. 计算机安全中的实体安全主要是指 。 A
- A.计算机物理硬件实体的安全 B.操作员人身实体的安全 C.数据库文件的安全 D. 应用程序的安全
- 31. 对计算机病毒, 叙述正确的是\_\_\_\_。A
- A.有些病毒可能破坏硬件系统 B.有些病毒无破坏性 C.都破坏操作系统 D.不破 坏数据,只破坏程序
- 32. 计算机病毒最主要的特征是\_\_\_\_。A ()
- A.传染性和破坏性 B.破坏性和突发性
- C.欺骗性和偶发性 D.变异性和周期性
- 33.计算机染上病毒后,不可能出现的现象是\_\_\_\_。D
- A.系统出现异常启动或经常"死机" B.程序或数据无故丢失
- C.磁盘空间变小 D.电源风扇的声音突然变大
- 34. 计算机病毒是指在计算机磁盘上进行自我复制的\_\_\_\_。A
- A.一段程序 B.一条命令 C.一个标记 D.一个文件
- 35.下面关于计算机病毒说法正确的是\_\_\_\_。A
- A. 正版的操作系统也会受计算机病毒的攻击
- B.网络病毒传播的唯一方式是通过发送邮件来传播
- C. 防病毒软件无法查出压缩文件中的病毒
- D.一台计算机只要杀死了某种病毒,则该计算机不会再感染这种病毒
- 36. 下面关于计算机病毒的特征, 说法错误的是\_\_\_\_。B
- A.计算机病毒可以直接或间接执行 B.通过计算机杀毒软件可以找到计算 机病毒的文件名
- C.计算机病毒可以利用操作系统的漏洞隐藏自己 D.计算机病毒的攻击有 激发条件
- 37. 下列关于防火墙的说法错误的是\_\_\_\_。C
- A.防火墙即可以预防外部的非法访问,也可以预防内网对外网的非法访问
- B.防火墙对大多数病毒无预防能力
- C. 防火墙可以抵抗最新的未设置策略的攻击
- D. 防火墙可以阻断攻击, 但不能消灭攻击源
- 38. 针对计算机病毒, 以下说法正确的是——。B
- A.所谓良性病毒是指:虽叫做计算机病毒,但实际对计算机的运行无任何影响
- B.任何计算机病毒都有清除的办法
- C.计算机病毒具有周期性 ()
- D.计算机病毒的特征码是不会变化的
- 39. 360安全卫士可以有效保护各种系统账户安全的是\_\_\_\_。B
- A. 清理垃圾 B. 木马杳杀 C. 系统修复 D. 系统升级
- 40. 下面不属于网络安全服务的是 → D
- A. 入侵检测技术 B. 防火墙技术 C. 身份认证技术 D. 语义完整性技术
- 41. 下面不属于网络安全服务的是 。 D
- A.访问控制技术 B.数据加密技术 C.身份认证技术 D.数据统一性技术
- 42. 下面, 说法正确的是\_\_\_\_。A
- A.TCSEC系统评价准则是一个评估计算机系统安全性能的一个标准
- B.TCSEC系统评价准则是一个评估计算机系统性能高低的一个标准
- C.TCSEC系统评价准则是一个评估计算机系统稳定性高低的一个标准
- D.TCSEC系统评价准则是一个评估计算机系统性价比的一个标准
- 43. 访问控制中的"授权"是用来 → 。A
- A. 限制用户对资源的访问权限 B. 控制用户可否上网
- C.控制操作系统是否可以启动 D.控制是否有收发邮件的权限
- 44. 下面关于认证技术说法正确的是 。 C
- A. 认证技术可以识别所访问的IP地址是否合法
- B.DNA认证是目前计算机身份认证方式中最常用的认证方式
- C.账户名和口令认证方式是计算机身份认证技术中最常用的认证方式
- D.信息认证必须有专门的硬件支持才可以实现
- 45. 计算机安全属性中的保密性是指 \_\_\_\_。D ()
- **A.** 用户的身份要保密 B. 用户使用信息的时间要保密
- C. 用户使用的主机号要保密 D. 确保信息不暴露给未经授权的实体
- 46. 针对计算机病毒的传染性, 正确的说法是\_\_\_\_。A
- A.计算机病毒能传染给未感染此类病毒的计算机 B.计算机病毒能传染给使用该计算机的操作员
- C.计算机病毒也能传染给已感染此类病毒的计算机 D.计算机病毒不能传染给安装了杀毒软件的 计算机
- 47.计算机安全属性中的可用性是指\_\_\_\_。A
- A.得到授权的实体在需要时能访问资源和得到服务 B.网络速度要达到一定的要求
- C.软件必须功能完整 D.数据库的数据必须可靠
- 48.下面,关于计算机安全属性说法不正确的是\_\_\_\_。C
- A.计算机的安全属性包括:保密性、完整性、不可抵赖性、可靠性等
- B.计算机的安全属性包括:保密性、完整性、不可抵赖性、可用性等
- C.计算机的安全属性包括:可靠性、完整性、保密性、正确性等
- D.计算机的安全属性包括:保密性、完整性、可用性、可靠性等
- 49. 下列服务中,不属于可用性服务的是\_\_\_\_。D
- A.备份 B. 防病毒技术 C. 灾难恢复 D. 加密技术
- 50. 下面无法预防计算机病毒的做法是\_\_\_\_。C
- A. 经常运行防病毒软件 B. 经常升级防病毒软件 C. 经常改变计算机的口令 D. 不要轻易打开 陌生人的邮件
- 51. 系统安全主要是指 。D ()
- A. 应用系统安全 B. 硬件系统安全 C. 数据库系统安全 D. 操作系统安全
- 52. 计算机安全的属性并不包括\_\_\_\_。D ()
- A. 要保证信息传送时, 非授权放无法理解所发送信息的语义 B. 要保证信息传送时, 信息不被篡 改和破坏

## 提问测试

- 测1. 计算机病毒主要破坏信息的\_\_\_\_。
- A. 可审性和保密性 B. 不可否认性和保密性 C. 保密性和可靠性 D. 完整性和可用性
- 测2. 下面关于计算机病毒描述错误的是\_\_\_\_。
- A. 计算机病毒具有传染性 B. 通过网络传染计算机病毒, 其破坏性大大高于单机系统
- C.如果染上计算机病毒,该病毒会马上破坏你的计算机系统 D.计算机病毒破坏数据的完整性
- 测3. 下面不属于计算机安全的基本属性是\_\_\_\_。
- A. 保密性 B. 可用性 C. 完整性 D. 正确性
- 测4. 下列不属于计算机病毒特性的是
- A. 传染性 B. 潜伏性 C. 可预见性 D. 破坏性
- 测5. 关于预防计算机病毒说法正确的是\_\_\_\_。
- A.仅需要使用技术手段即可有效预防病毒 B.仅通过管理手段即可有效预防病毒
- C. 管理手段与技术手段相结合才可有效预防病毒 D. 必须有专门的硬件支持才可预防病毒
- 测6. 下面关于系统更新的说法,正确的是\_\_\_\_。
- A. 系统更新之后, 系统就不会再出现漏洞 B. 系统更新包的下载需要付费
- C.系统更新的存在,是因为系统存在漏洞 D.所有更新应及时下载,否则会立即被病毒感染
- 测7. 下列关于系统还原的说法,正确的是\_\_\_\_。
- A.系统还原后,用户数据大部分都会丢失 B.系统还原可以消除系统漏洞问题
- C.还原点可以由系统自动生成,也可以由用户手动设置 D.系统还原的本质就是重装系统DCDCC CC

## 第**9**章 计算机多媒体技术

- 1.以下关于多媒体技术的描述中,错误的是\_\_\_\_。**C**
- A.多媒体技术将多种媒体以数字化的方式集成在一起
- B.多媒体技术是指将多种媒体进行有机组合而成的一种新的媒体应用系统
- C. 多媒体技术就是能用来观看的数字电影技术
- D.多媒体技术与计算机技术的融合开辟出一个多学科的崭新领域
- 2. 以下硬件设备中,不是多媒体硬件系统必须包括的是 。 D
- A. 计算机最基本的硬件设备 B. CD-ROM C. 音频输入、输出和处理设备 D. 多媒体通信传输设备
- 3.以下设备中,不属于音频设备的是\_\_\_\_。**B**
- A. 声卡 B. DV卡 C. 音箱 D. 话筒
- 4. 下列对多媒体计算机的描述中,较为全面的一项是\_\_\_\_\_。B
- A.只能用于编辑音频功能的计算机
- B.带有高分辨率显示设备的、具有大容量内存和硬盘的、包含功能强大中央处理器(CPU)的,并具有音视频处理 功能的计算机 ()
- C. 只能用于编辑视频功能的计算机
- D.带有磁带机的计算机 ()
- 5.以下接口中,一般不能用于连接扫描仪的是\_\_\_\_。**D**
- A. USB B. SCSI C. 并行接口 D. VGA接口
- 6.以下设备中,不是多媒体计算机中常用的图像输入设备的是\_\_\_\_。**C**
- A. 数码照相机 B. 彩色扫描仪 C. 条码读写器 D. 数码摄像机
- 7.下面功能中,不属于多媒体计算机对图形、图像处理能力的基本要求的是\_\_\_\_。**B**
- A. 可产生丰富形象逼真的图形 B. 实现三维动画
- C. 可以逼真、生动地显示彩色静止图像 D. 实现一定程度的二维动画
- 8. 声音文件中, 具有较好的压缩效果并保持较好的音质是\_\_\_\_。 C
- A.WAV文件 B.MIDI文件 C.MP3文件 D.AU文件

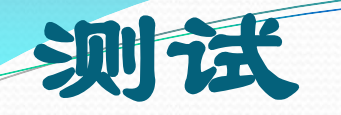

- 测1. 以下说法中, 是不正确的。
- A.USB接口可以连接多种多媒体设备 B.VGA接口用于连接显示器
- C. IEEE1394接口可用于连接数码相机 D. SCSI接口不能用于连接扫描仪
- 测2.以下文件格式中,不属于视频文件的是\_\_\_\_。
- A. AVI B. MPEG C. MP3 D. MOV
- 测3.以下对视频格式的描述中,不正确的是\_\_\_\_。
- A..mpeg、.mpg或dat格式是运动图像压缩算法的国际标准
- B..mpeg格式属运动图像专家组(MPEG)格式
- C. MPEG格式有MPEG-1、MPEG-2和MPEG-4三个压缩标准
- D.dat运动图像专家组(MPEG)格式比avi音频视频交错格式体积大
- 测4. 要使用Windows自带的Windows Media Player软件播放CD光盘, 计算机 应该配\_\_\_\_\_\_
- A.软盘驱动器 B.CD-ROM驱动器 C.硬盘驱动器 D.USB驱动器
- 测5. 在计算机应用领域中,下列选项中属于典型多媒体应用的是\_
- A、计算机支持协同工作 B、视频会议系统 C、电子表格处理 D、文件传输

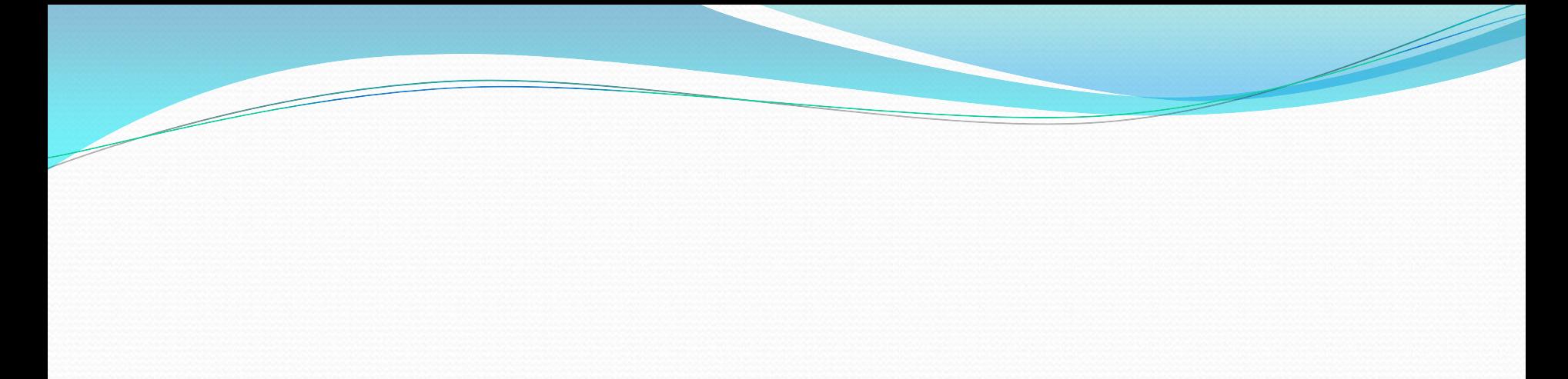

## 谢谢大家!

## 明天讲解计算机应用基础操作题,欢迎大家继续来学 习,谢谢!